MECANIQUE DES FLUIDES

Master 2 GdP

Ph. Marty 2012-13

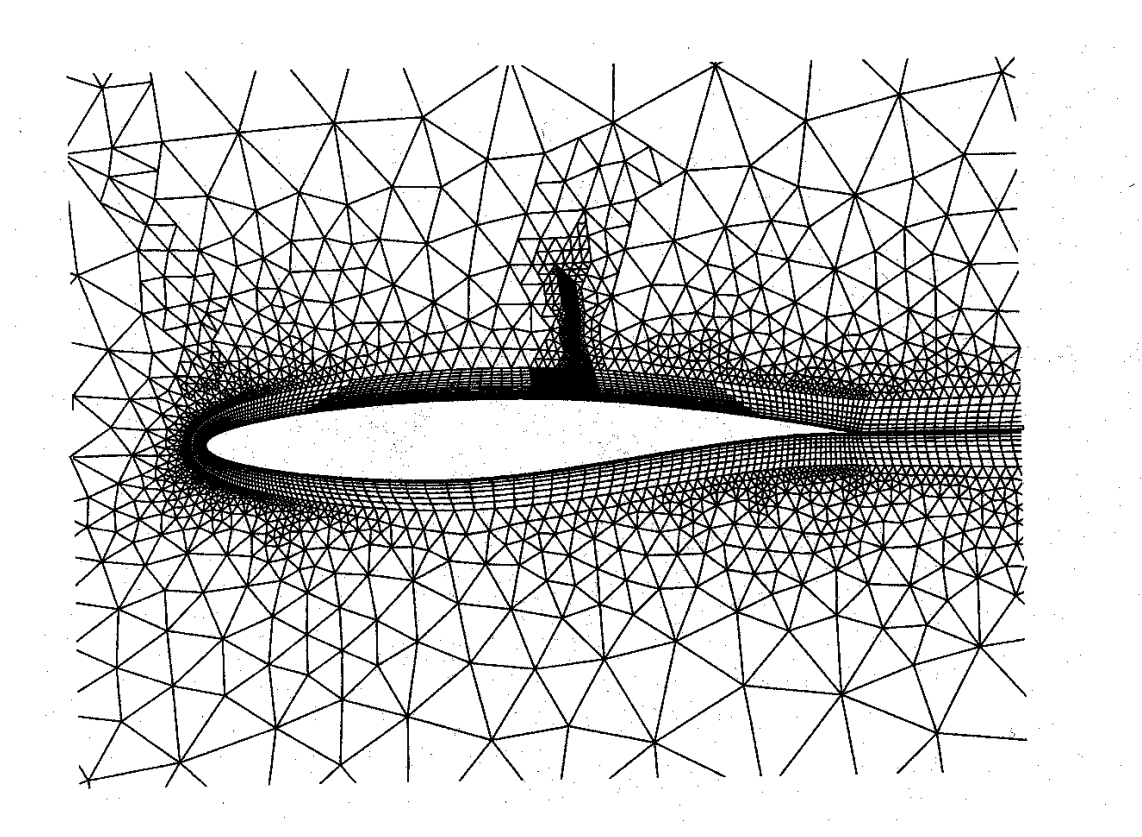

GÉNIE DES PROCÉDÉS Master 2 Université Joseph Fourier, Grenoble

> version modifiée le 9 Juillet  $2012\,$ Philippe.Marty@legi.grenoble-inp.fr

# **Contents**

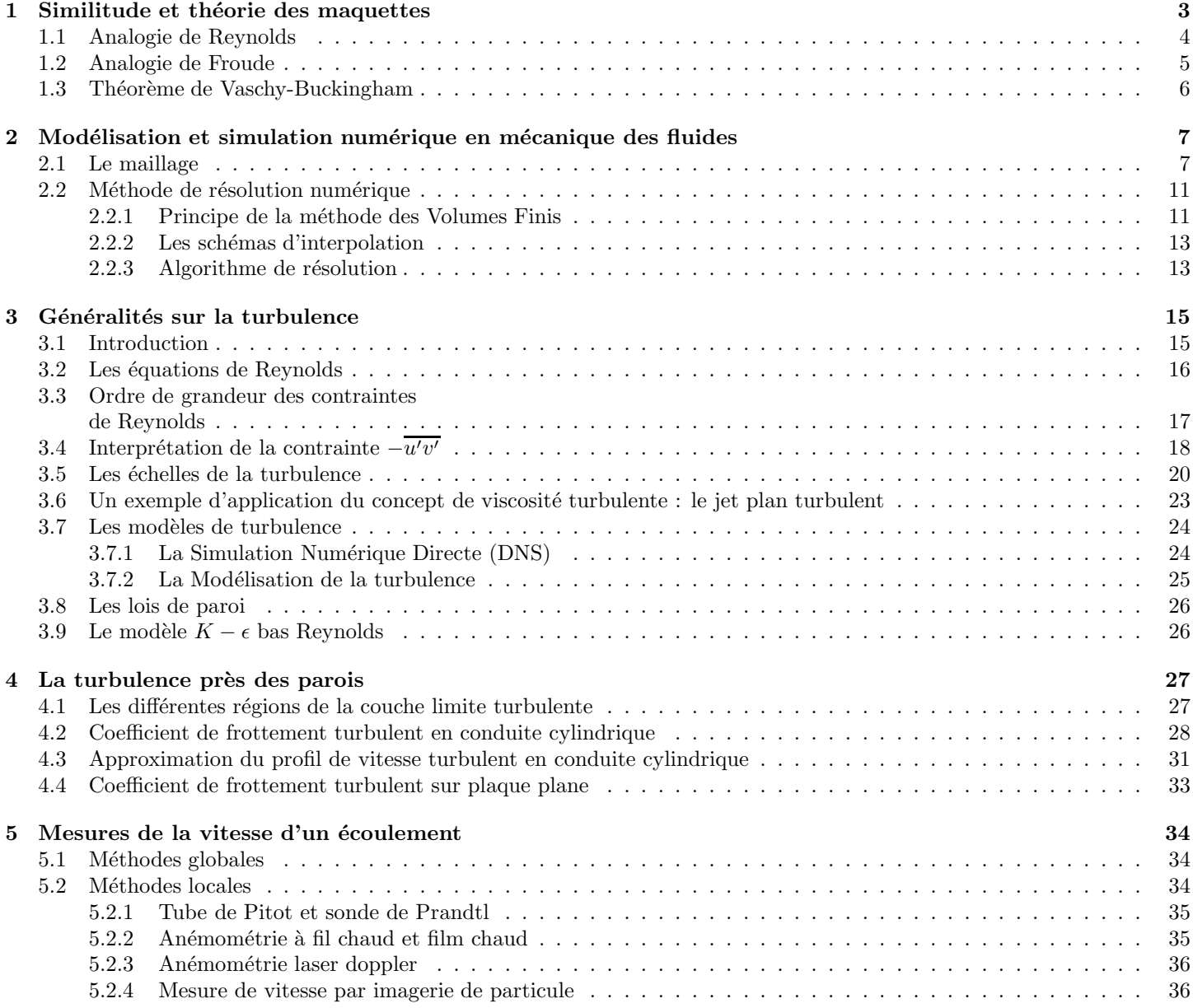

# Introduction

Ce cours de Mécanique des Fluides de M2-IUP GSI fait suite à ceux donné en L3 et en M1. Le premier visait à découvrir le théorème de Bernoulli, la notion de pertes de charge et à donner un aperçu sur les pompes, leur point de fonctionnement et leur rendement. Le cours de M1 a abordé la notion d'écoulement et de profil de vitesse en insistant sur le rôle de la viscosité et le lien qui existe entre profil de vitesse et contrainte, au moins pour le cas des fluides dits newtoniens pour lesquels il existe une relation linéaire entre cisaillement et contrainte. L'objet du cours de M2 est de renforcer les notions déjà acquises mais est surtout de montrer que de nombreux procédés thermiques mettent en œuvre des écoulements particuliers qu'il est nécessaire de connaître. Pour cela la théorie des maquettes est souvent employée lorsque la taille des phénomènes est soit trop grande soit trop petite : le premier cas concerne les écoulements atmosphériques, les problèmes de pollution urbaine ou tous les problèmes industriels dans les quels on optimise ou on étudie un dispositif sur une maquette réduite. Le second cas, dans lequel on souhaite au contraire une dilatation d'échelle concerne le domaine des microsystèmes, microactionneurs, ou de la microélectronique, domaines en pleine expansion. Ceci fera l'objet du Chapitre 1. La simulation numérique offre de jour en jour des possibilités accrues du fait de l'augmentation régulière des performances des ordinateurs. Bien que toute question ne trouve pas une réponse systématique dans la simulation numérique, cette technique est très souvent employée, par exemple pour étudier l'influence de la variation d'un paramètre particulier. Par rapport à l'expérimentation, un grand gain de temps découle de cette démarche, s'accompagnant d'un gain financier appréciable. Le chapitre 2 présentera les possibilités offertes par le logiciel FLUENT qui est le plus implanté, sur le marché industriel mais aussi universitaire, parmi les nombreux codes de simulation numérique en Mécanique des Fluides. Beaucoup d'écoulements industriels sont caractérisés par un nombre de Reynolds élevé rendant l'écoulement turbulent. L'étude de la turbulence est délicate mais nous tenterons de donner une vision aussi simple que possible surtout destinée à mieux comprendre ses effets qu'à en prédire les caractéristiques détaillées. Ce sujet fera l'objet des chapitres 3 et 4. Le dernier chapitre présentera quelques méthodes de mesure de vitesse couramment employées.

## Chapter 1

# Similitude et théorie des maquettes

Lorsque l'on souhaite étudier expérimentalement un écoulement pour obtenir des informations sur la vitesse de l'écoulement, la pression en certains points ou encore pour prévoir l'effort qu'il exercera sur certaines parois ou obstacles, on est quelquefois limité par la taille de l'installation à construire. Si le problème consiste en l'étude d'un barrage, d'un avion, d'une installation portuaire ou d'un procédé industriel de grande taille, on a alors recours à l'utilisation d'une maquette à échelle réduite. Cette maquette sera dimensionn´ee de telle sorte que, en tout point du fluide, les forces qui s'exercent sur une particule de la maquette soient proportionnelles à celles s'exerçant sur la particule située au point correspondant de l'installation réelle. Sur la Figure 1.1, on voit que les forces s'exerçant sur l'écoulement réel sont en homothétie avec celles s'exerçant sur la maquette.

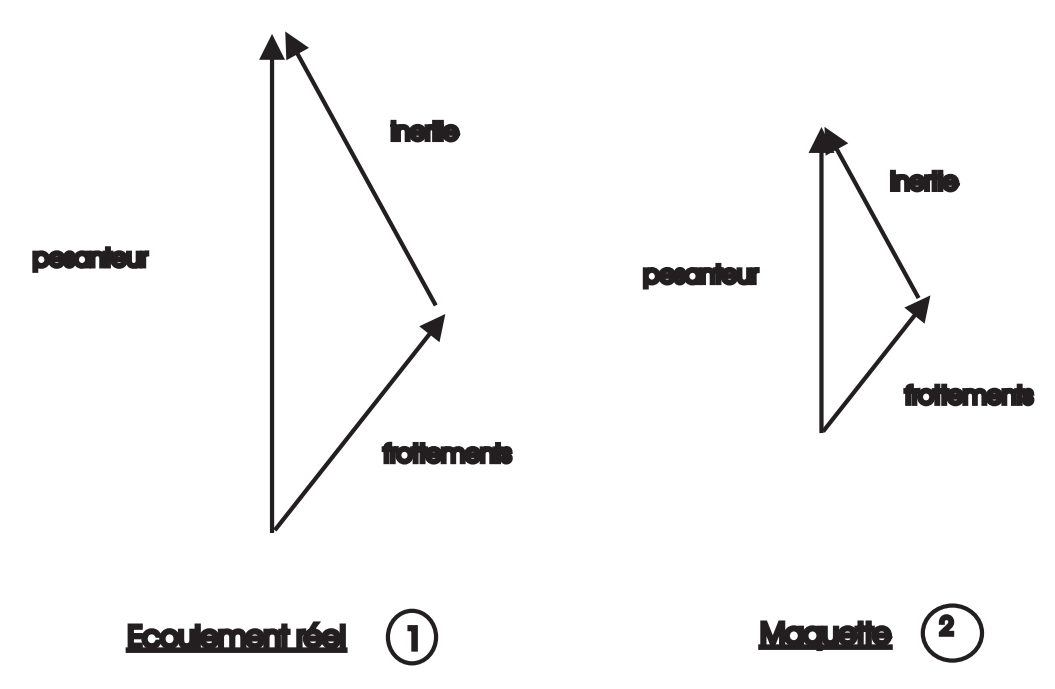

Figure 1.1: Homothétie entre les forces s'exerçant sur l'écoulement réel et la maquette.

On aura donc :

$$
\frac{f_{pes1}}{f_{pes2}} = \frac{f_{inertie1}}{f_{inertie2}} = \frac{f_{frottmt1}}{f_{frottmt2}}
$$

Si la maquette et le prototype réel sont en similitude, on pressent donc que les mesures de vitesse, pression, etc... réalisées sur la maquette donneront accès aux valeurs de ces mêmes quantités sur le prototype réel.

Nous allons dans le prochain paragraphe déterminer les conditions à observer pour pouvoir déclarer que deux écoulements sont en similitude.

### 1.1 Analogie de Reynolds

Nous allons montrer ici que la solution d'un écoulement dans lequel la gravité n'intervient pas est décrite par une équation dite réduite qui ne fait intervenir qu'un nombre adimensionnel : le nombre de Reynolds.

Rappelons l'équation de Navier-Stokes :

$$
\rho \frac{d\vec{V}}{dt} = -\vec{\nabla p} + \mu \nabla^2 \vec{V}
$$

Le terme de gravité n'apparaît pas car on a supposé que nous sommes pour l'instant dans une situation où la gravité n'est pas un terme moteur et que son effet se résume à ajouter une constante à la pression de sorte que le gradient de pression reste inchangé. Nous verrons plus loin comment traiter les cas où la gravité intervient. Désignons par  $L$  et  $U^*$  une échelle de longueur et de vitesse dites "caractéristiques" du problème. Ces valeurs permettent ainsi de construire une échelle de temps  $t^* = \frac{L}{U^*}$  et une échelle de pression  $p^* = \rho U^{*2}$ .

Introduisons maintenant les variables géométriques sans dimensions, dites variables réduites, suivantes :

$$
x^+ = \frac{x}{L}
$$
;  $y^+ = \frac{y}{L}$ ;  $z^+ = \frac{z}{L}$ 

ainsi que les vitesses réduites :

$$
u^+ = \frac{u}{U^*}; v^+ = \frac{v}{U^*}; w^+ = \frac{w}{U^*}
$$

Faisons enfin de même pour la pression et le temps :

$$
t^+ = \frac{t}{t^*}; \ p^+ = \frac{p}{p^*}
$$

A l'aide de ces nouvelles variables réduites, l'équation de Navier-Stokes s'écrit maintenant :

$$
\frac{d\vec{V^+}}{dt^+} = -\nabla \vec{p}^+ + \frac{1}{Re}\nabla^2 \vec{V^+}
$$

Dans cette équation, seul le nombre de Reynolds  $Re = \frac{U^*L}{\nu}$  apparaît de sorte que nous pouvons affirmer que deux  $\acute{e}$ coulements seront en similitude si leurs nombres de Reynolds sont égaux. Soit:

$$
Re_1 = Re_2
$$

avec:

$$
Re_1 = \frac{U_1^* L_1}{\nu_1} \text{ et } Re_2 = \frac{U_2^* L_2}{\nu_2}
$$

où les viscosités du prototype réel et de la maquette ont été différenciées. Rappelons que le nombre de Reynolds peut s'interpréter comme le rapport des forces d'inertie aux forces de viscosité.

Pour que deux écoulements soient en similitude, une dernière condition est que les conditions aux limites et les conditions initiales le soient également.

- Similitude des conditions aux limites : cette condition nécessite que les géométries soient homothétiques mais aussi que les vitesses ou pression imposées aux frontières le soient. Ainsi, si la vitesse sur une frontière du prototype est telle que sa valeur réduite vaut  $U^+$ , la valeur de la vitesse réduite sur la même frontière de la maquette doit aussi valoir  $U^+$ .
- Similitude sur les conditions initiales : si par exemple  $U = U_0$  à  $t = 0$  sur une certaine frontière du prototype, la maquette devra respecter, à ce même instant  $t = 0$ :  $U^+ = \frac{U_0}{U^*}$  sur la frontière correspondante.

Conséquences de la similitude : Lorsque deux écoulements sont en similitude, la question se pose de savoir où est l'homologue  $M_2$  sur la maquette d'un point  $M_1$  sur le prototype (cf. Figure 1.2).

Si  $M_1$  et  $M_2$  sont homologues, leurs coordonnées réduites sont les mêmes, soit :

$$
x^{+} = \frac{x_1}{L_1} = \frac{x_2}{L_2}; y^{+} = \frac{y_1}{L_1} = \frac{y_2}{L_2}; z^{+} = \frac{z_1}{L_1} = \frac{z_2}{L_2}
$$

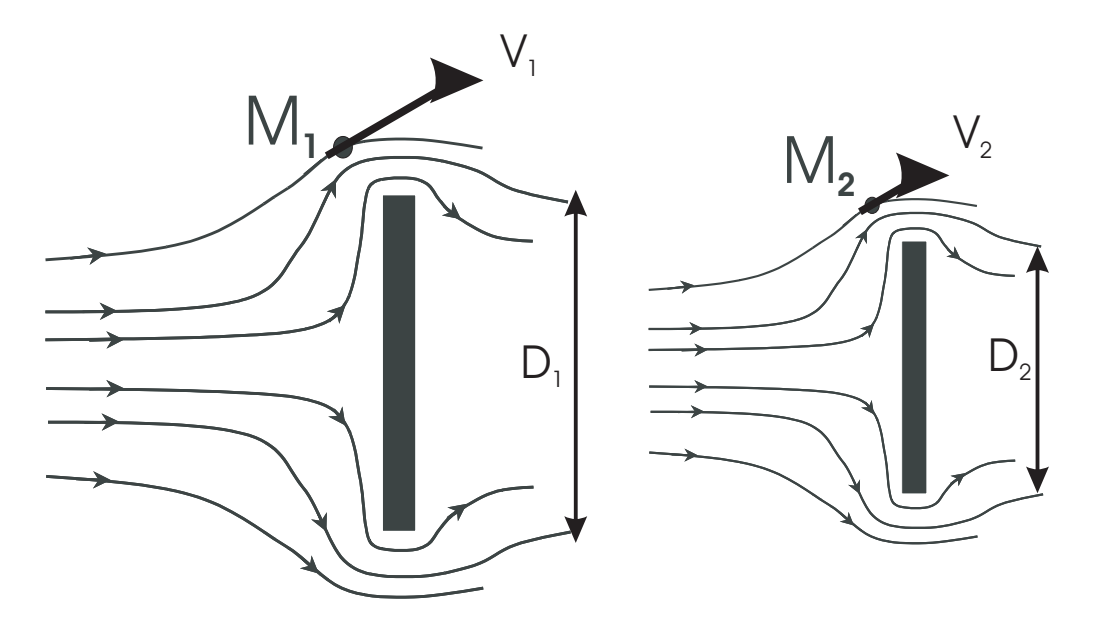

Figure 1.2: Points homologues dans deux écoulements en similitude.

Les échelles de temps sont également homologues de sorte que :

$$
t^+ = \frac{t_1}{\frac{L_1}{V_1}} = \frac{t_2}{\frac{L_2}{V_2}}
$$

### 1.2 Analogie de Froude

Si l'analogie de Reynolds permet de mettre en similitude des écoulements "en charge", on voit qu'elle ne permet pas de mettre en similitude des écoulements à surface libre influencés par la gravité : en effet, le nombre de Reynolds ne contenant pas  $\vec{g}$  ne peut pas prendre ces effets en compte. Ré-écrivons l'équation de Navier-Stokes lorsque la gravité ne peut plus être " cachée " dans le terme de pression :

$$
\rho \frac{d\vec{V}}{dt} = -\vec{\nabla p} + \mu \nabla^2 \vec{V} + \rho \vec{g}
$$

En variables réduites, cette équation devient:

$$
\frac{d\vec{V^+}}{dt^+} = -\vec{\nabla p^+} + \frac{1}{Re}\vec{\nabla}^2\vec{V^+} + \frac{1}{Fr}\vec{e_z}
$$

où  $\vec{e_z}$  désigne le vecteur directeur suivant z et Fr le nombre de Froude définit par :

$$
Fr=\frac{U_*^2}{gL}
$$

qui s'interprète comme le rapport des forces d'inertie aux forces de gravité : la gravité intervenant au dénominateur, de faibles effets de la gravité entraîneront une grande valeur de F r et donc un poids faible du dernier terme de l'équation du mouvement qui la contient.

Remarque : On voit donc que pour l'étude d'écoulements où intervient la pesanteur, il est nécessaire de respecter à la fois l'analogie de Reynolds et celle de Froude. Toujours en désignant par l'indice 1 les valeurs du prototype et par l'indice 2 celles de la maquette, on devrait donc respecter :

$$
\frac{V_1 L_1}{\nu_1} = \frac{V_2 L_2}{\nu_2} \text{ et } \frac{V_1^2}{L_1 g_1} = \frac{V_2^2}{L_2 g_2}
$$

d'où l'on tire :

$$
\frac{V_1}{V_2} = \frac{L_2}{L_1} \frac{\nu_1}{\nu_2} = \sqrt{\frac{L_1}{L_2} \frac{g_1}{g_2}}
$$

comme, évidemment,  $g_1 = g_2$  (à moins de faire l'expérience hors du champ terrestre), on en déduit :

$$
\frac{\nu_1}{\nu_2}=\left[\frac{L_1}{L_2}\right]^{3/2}
$$

La faible latitude sur les fluides utilisables fait que souvent on a  $\nu_1 \approx \nu_2$ , de sorte que on obtient :  $D_1 \approx D_2$ . On voit alors qu'il n'y a pas de maquette possible. Dans la pratique des études sur les écoulements à surface libre, on privilégie le nombre de Froude sur celui de Reynolds en veillant toutefois à avoir une grande valeur de Re afin d'être au moins certains que les effets de la turbulence sont présents aussi bien dans la maquette que dans le prototype.

## 1.3 Théorème de Vaschy-Buckingham

Ce théorème, encore connu sous le nom de théorème des Pi (notation Π du produit) sert à déterminer le nombre minimum mais suffisant de groupement adimensionnels nécessaires à l'étude d'un phénomène. Sans le démontrer nous allons seulement l'énoncer:

Considérons un phénomène décrit par une relation de la forme :

$$
f(q_1, q_2, ..., q_n) = 0
$$

où  $q_1, q_1, ..., q_n$  représentent n paramètres indépendants. Si k désigne le nombre minimal d'unités fondamentales (MKSA) nécessaires à définir les dimensions des paramètres  $q_1, q_2, ..., q_n$  : le théorème  $\Pi$  indique qu'il est possible de regrouper les n paramètres en  $n - k$  produits <u>sans dimensions</u>. La relation fonctionnelle initiale s'écrit alors :

$$
\phi(\Pi_1, \Pi_2, \dots, \Pi_{n-k}) = 0
$$

avec  $\Pi_i$  nombres sans dimensions tels que:

$$
\Pi_i = f(q_1, q_2, ..., q_n)
$$

#### Principe de recherche de ces groupements:

Citons la méthode de Rayleigh en nous appuyant sur l'exemple du calcul de la traînée  $T$  d'un obstacle de dimension  $D$  placé dans un écoulement de vitesse U au loin. On admet que la traînée  $T$  peut être développée en une somme telle que :

$$
T = \sum_i k_i (U^{\alpha} D^{\beta} \rho^{\gamma} \mu^{\delta})
$$

Les deux membres devant avoir les mêmes unités, on en déduit des relations sur les exposants  $\alpha, \beta, \gamma, \delta$  dont la résolution donne leur valeur (voir exemples en cours et en TD).

## Chapter 2

# Modélisation et simulation numérique en mécanique des fluides

L'augmentation rapide de la puissance des calculateurs a rendu possible le d´eveloppement de codes commerciaux traitant les problèmes de transport dans les fluides. Le cas de FLUENT qui utilise la méthode des Volumes Finis sera plus particulièrement détaillé en cours et ce logiciel sera utilisé en Travaux Pratiques. Avant d'aborder ce chapitre, il convient de faire quelques remarques de précautions concernant l'usage de l'outil numérique en mécanique des fluides.

A priori, les logiciels modernes permettent la résolution des équations de transport de la quantité de mouvement dans un domaine physique 2D ou 3D de géométrie quelconque. Les situations instationnaires dans lesquelles la distribution de vitesse dépend du temps sont traitables. De même, on peut adjoindre l'équation de transport de variables scalaires comme la température  $T$  pour résoudre un problème thermique ou un champ de concentration  $C$  pour un problème chimique. Comme nous allons le voir, l'utilisateur se trouve face à une multitude de modèles numériques qui ont tous leur propre domaine de validité. De ce fait, et contrairement à ce que pense un non-initié à la mécanique des fluides numérique, il est quasiment impensable d'obtenir numériquement la solution d'un problème un tant soit peu complexe sans avoir un bagage général suffisant pour permettre une analyse critique des résultats. Par ailleurs, un savoir-faire important est souvent nécessaire pour combler la part d'empirisme qui subsiste encore dans les modèles de turbulence.

Les paragraphes qui suivent donnent quelques indications sur les différentes étapes d'une modélisation numérique : le maillage, la méthode de résolution, le choix des conditions aux limites, le choix du modèle de turbulence, les lois de paroi.

## 2.1 Le maillage

Le maillage sert à une représentation discrète d'une variable continue. La solution numérique s'appuie sur ce maillage qui a donc, de ce fait, une grande importance. On peut donc être tenté de réaliser des maillages très serrés avec les outils logiciels fournis avec les codes de simulation, cad. comportant un très grand nombre de mailles. Lorsque le système d'équations différentielles à résoudre est linéaire cela ne pose pas de difficultés particulières du fait que le principe de résolution de ces systèmes est simple. Au contraire, quand les équations à résoudre sont non-linéaires, comme en Mécanique des Fluides, les méthodes numériques employées sont lourdes par nature et il faut veiller à ne pas avoir un trop grand nombre de cellules. Rappelelons tout d'abord ce qu'est une équation différentielle linéaire et son principe de résolution.

Prenons l'exemple simple d'un calcul de diffusion stationnaire ( $\frac{\partial T}{\partial t} = 0$ ) de la chaleur dans un carré. L'équation à résoudre est donc  $\nabla^2 T = 0$  soit en 2D cartésien :

$$
\frac{\partial^2 T}{\partial x^2} + \frac{\partial^2 T}{\partial y^2} = 0
$$

Imaginons que l'on ait les conditions aux limites indiquées sur la figure 2.1 où 3 parois sont isothermes (aux températures  $T^+$  ou  $T^-$ ) et une est adiabatique (isolée thermiquement). Un découpage en 5 \* 5 mailles engendre 6 \* 6 = 36 noeuds. Ainsi, pour ce maillage, la temp´erature ne sera connue qu'en 36 points dont plusieurs d'ailleurs sont contraints par les conditions aux limites. Pour un point intérieur au maillage, de coordonnées  $i, j$  un schéma de type différences finies centré donnerait :

$$
\nabla^2 T = \left[ \frac{T_{i,j+1} - 2T_{i,j} + T_{i,j-1}}{\Delta x^2} \right] + \left[ \frac{T_{i+1,j} - 2T_{i,j} + T_{i-1,j}}{\Delta y^2} \right] = 0
$$

On aura donc autant d'équations de ce type qu'il y a de points intérieurs. Pour les points sur les frontières on écrira :

• pour le point  $(i = 5; j = 1)$  par exemple:  $T_{5,1} = T^+$  traduisant le fait que la température est imposée

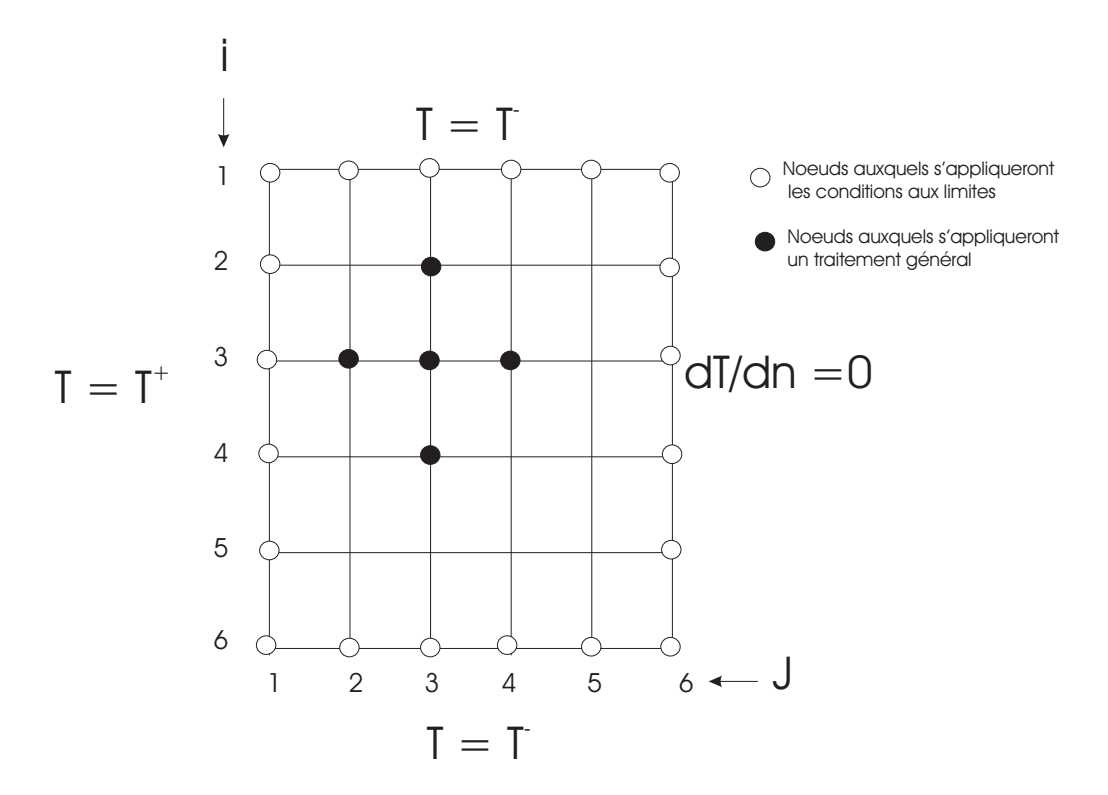

Figure 2.1: Exemple de discrétisation d'un domaine 2D carré..

• pour le point  $(i = 5; j = 6)$ :  $T_{5,6} = T_{5,5}$  traduisant la nullité du gradient de température

On forme ainsi un système linéaire  $A,T = B$  dans lequel la matrice A, de dimensions 36 ∗ 36 est pentadiagonale et où T et B sont des vecteurs colonnes de dimension 36. La résolution d'un tel système linéaire est simple et donne  $T_{i,j}$  en chaque point du maillage.

Si le problème précédent devient instationnaire, la résolution matricielle précédente devra être effectuée pour chaque pas de temps  $\Delta t$  spécifié par l'utilisateur, l'équation de T devenant :

$$
\frac{\partial T}{\partial t} = a\left(\frac{\partial^2 T}{\partial x^2} + \frac{\partial^2 T}{\partial y^2}\right)
$$

où  $a = \frac{\lambda}{\rho C_P}$  représente la diffusivité thermique du matériau.

Considérons maintenant un écoulement unidirectionnel laminaire de Poiseuille entre 2 plans. Supposons le problème bidimensionnel dans le plan  $(x, y)$ . L'équation à résoudre s'écrit:

$$
0 = +\frac{\partial^2 u_x}{\partial y^2} - \frac{\partial P}{\partial x}
$$

Le gradient de pression étant imposé dans cet exemple par un système externe (pompe, etc...) l'équation devient:

$$
\frac{\partial^2 u_x}{\partial y^2} = C
$$

où C est une constante. Cette équation est encore linéaire et sa résolution ne pose pas de problème.

Concernant maintenant la résolution des équations de Navier-Stokes, qui sont vectorielles, on peut imaginer résoudre successivement l'équation de transport de chaque composante de la vitesse. C'est ce qui est effectivement fait mais une grande complexité survient du fait de la non-linéarité introduite par les termes de transport  $U.\nabla U$ . Comme nous le verrons, cela oblige à l'emploi de méthodes itératives de résolution, donc longues en temps de calcul. Le maillage d'un domaine est donc un compromis entre précision recherchée et lourdeur de calcul. Les mailles primitives sont des triangles ou des quadrilatères en 2D. En 3D, on peut utiliser des tétraèdres, prismes, pyramides, etc... (voir figure 2.2).

Pour les géométries simples (écoulements dans des cylindres, cubes, etc...) on peut se contenter d'un maillage structuré tel que ceux représentés sur les figures 2.3 ou 2.4.

Pour une géométrie plus complexe, un maillage non-structuré tel que celui de la figure 2.5 pourra être envisagé.

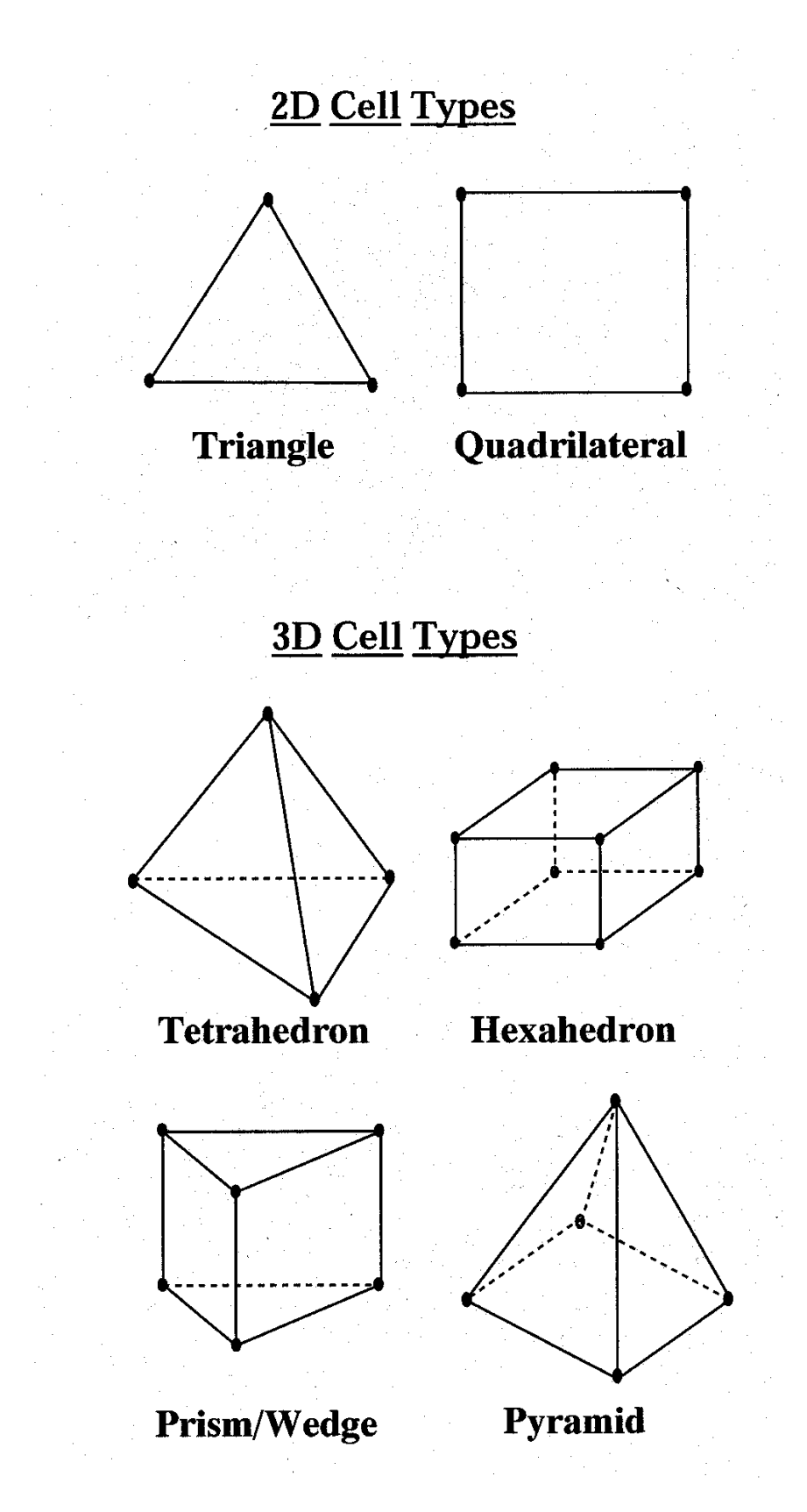

Figure 2.2: Exemples de mailles utilisées en Volumes Finis par Fluent

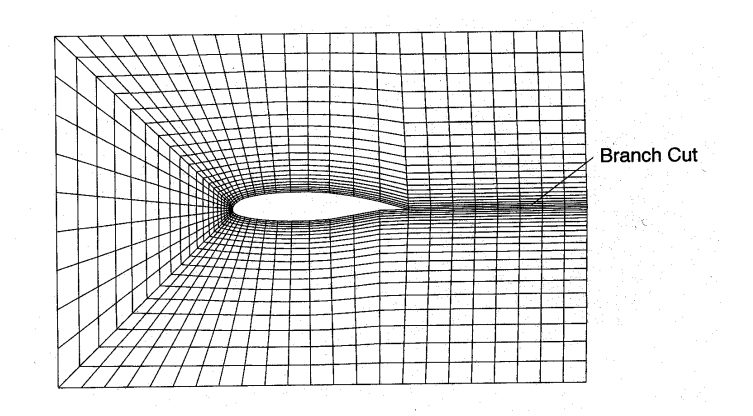

Figure 2.3: Exemple de maillage structuré.

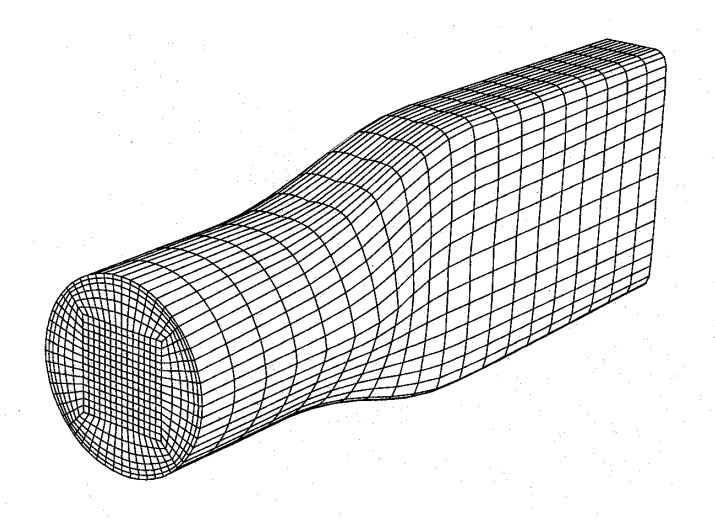

Figure 2.4: Autre exemple de maillage structuré.

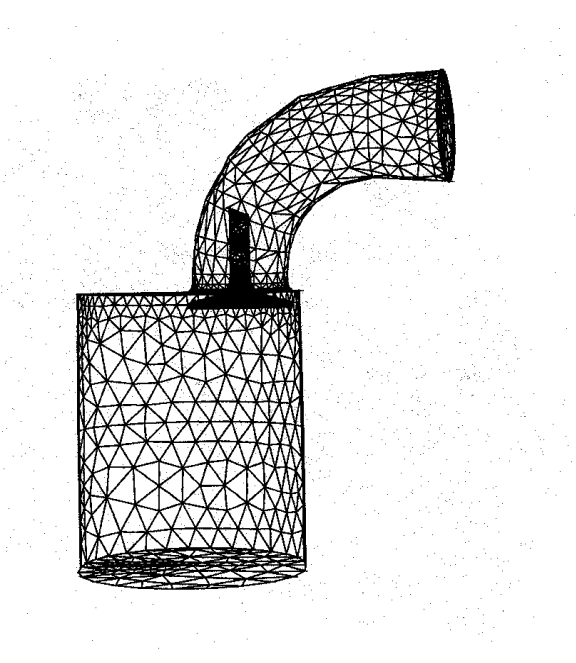

Figure 2.5: Exemple de maillage non-structuré.  $\,$ 

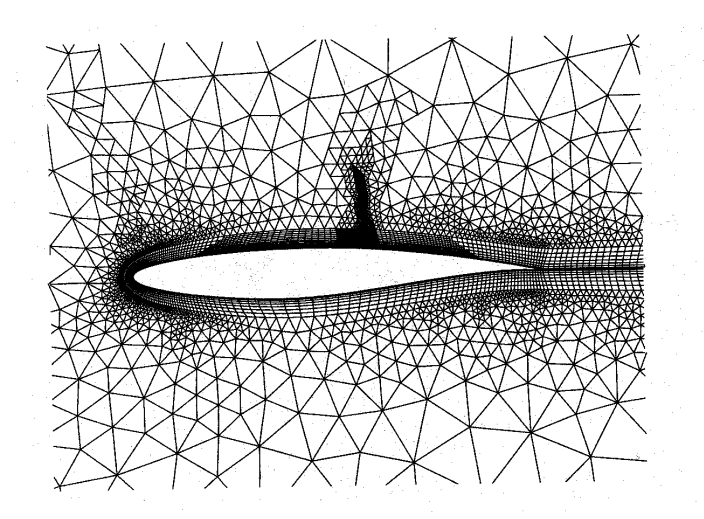

Figure 2.6: Exemple de maillage hybride.

On peut aussi combiner ces deux types de maillage et obtenir un maillage hybride (figure 2.6).

Un maillage doit respecter plusieurs conditions. Il doit par exemple être resserré dans les zones où la variable calculée présente de forts gradients. C'est le cas des couches limites de parois où la vitesse varie rapidement. La figure 2.7 montre comment un maillage trop lâche minimisera le calcul de la friction le long de la paroi.

Comme on le verra dans le chapitre relatif aux lois de paroi (chapitre sur la turbulence), on prendra soin, en écoulement turbulent, de placer le premier noeud dans la zone log de la couche limite  $(y^+ > 30 - 40)$  avec:

$$
y^+ = \frac{y}{\nu/U^*}
$$
 et  $U^*$  tel que  $\tau_{wall} = \rho U^{*2}$ 

Maillage non uniforme: afin de ne pas alourdir le calcul on utilise un maillage irrégulier dans lequel les mailles sont plus larges là où les gradients sont plus faibles. Pour obtenir une précision convenable il est recommandé que le rapport des tailles de 2 mailles voisines soit compris entre 0.7 et 1.3. De plus, on évitera un étirement exagéré des mailles. Un rapport longueur/largeur de 5 semble un maximum. Cette contrainte peut être ignorée lorsque les variations des grandeurs étudiées sont beaucoup plus faibles dans une direction que dans une autre. C'est par exemple le cas dans un écoulement en conduite.

## 2.2 Méthode de résolution numérique

Les logiciels actuels utilisent 3 grandes familles de discrétisation : les éléments finis, (code FIDAP par exemple), les différences finies et les Volumes finis. Cette dernière méthode est bien adaptée aux maillages non-structurés et, du fait de son utilisation dans Fluent, nous allons en donner quelques indications.

#### 2.2.1 Principe de la méthode des Volumes Finis

Rappelons d'abord la forme générale des équations de Navier-Stokes:

$$
\rho \frac{\partial \vec{V}}{\partial t} + \rho \vec{V} \vec{\nabla} \vec{V} = -\vec{\nabla p} + \mu \nabla^2 \vec{V} + \vec{F}
$$

et de continuité:

$$
\frac{\partial \rho}{\partial t} + div(\rho \vec{V}) = 0
$$

L'idée est de les mettre sous forme conservative pour pouvoir ensuite les intégrer sur un volume élémentaire dénommé Volume Fini. Ainsi, pour la composante  $V_x$  on écrira:

$$
\rho \frac{\partial V_x}{\partial t} + \rho \vec{V} \vec{\nabla} V_x = -\frac{\partial p}{\partial x} + \mu \nabla^2 V_x + f_x
$$

Après manipulations on obtient:

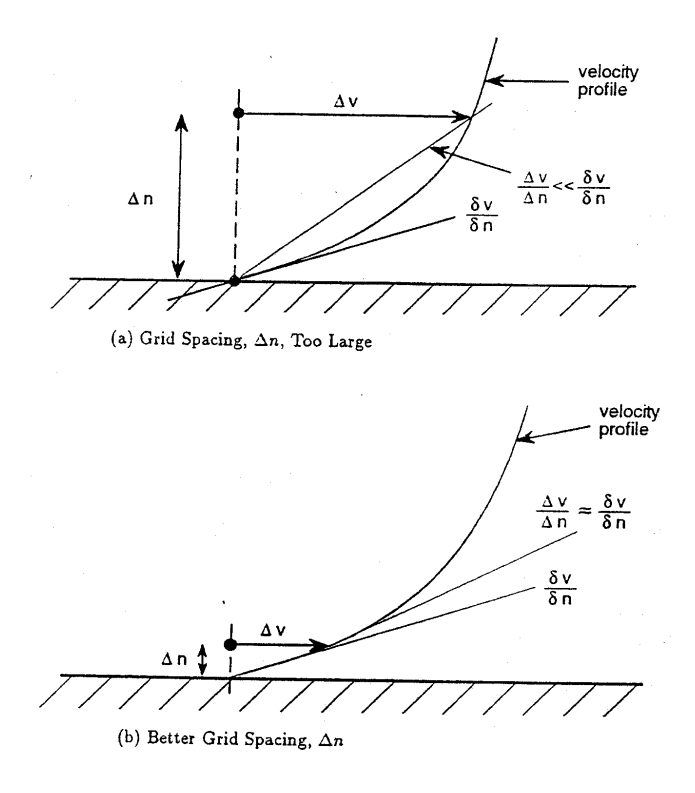

Figure 2.7: Effet de la taille du maillage sur le calcul du gradient pariétal

$$
\frac{\partial \rho V_x}{\partial t} + \operatorname{div}(\rho \vec{V} V_x) - \operatorname{div}(\mu g \vec{r} a dV_x) = -\frac{\partial p}{\partial x} + f_x \tag{2.1}
$$

Ce qui vient d'être fait pour  $V_x$  peut être étendu à toute autre variable. De façon plus générale, l'équation de toute variable Φ sera mise sous la forme:

$$
\frac{\partial \rho \Phi}{\partial t} + \operatorname{div}(\rho \vec{V} \Phi) + \operatorname{div}(-\Gamma g \vec{rad} \Phi) = S_{\Phi}
$$
\n(2.2)

- Si  $\Phi = 1$ ,  $\Gamma = 0$  et  $S_{\Phi} = 0$  l'équation 2.2 devient l'équation de continuité  $\frac{\partial \rho}{\partial t} + div(\rho \vec{V}) = 0$
- Si  $\Phi = T$ ,  $\Gamma = \frac{\lambda}{C_P}$ ,  $S_{\Phi} = 0$ , elle devient l'équation de la chaleur:

$$
\frac{\partial T}{\partial t} + div(\vec{V}T) = \alpha \nabla^2 T \quad \text{avec } \alpha = \frac{\lambda}{\rho C_P}
$$

- Si  $\Phi = V_x$ ,  $\Gamma = \mu$ ,  $S_{\Phi} = -\frac{\partial p}{\partial x} + f_x$  elle devient l'équation (2.1) de Navier-Stokes suivant Ox.
- Idem pour les composantes  $V_y$ ,  $V_z$  ou les grandeurs turbulentes  $k$  ou  $\epsilon$  qui obéissent aussi à une équation de transport.

On voit donc que l'équation 2.2 a une structure très générale et que l'on peut l'appliquer à n'importe quelle variable Φ en changeant simplement les coefficients  $\Gamma$  et  $S_{\Phi}$ .

Se placant en 2D cartésien, considérons une maille rectangulaire qui défini un volume (dans la direction normale au rectangle la dimension est infinie). Le théorème d'Ostrogradski permet alors de transformer l'équation 2.2 en:

$$
\int_{V} \frac{\partial \rho \Phi}{\partial t} dV + \int_{S} (\rho \vec{V} \Phi - \Gamma g \vec{rad} \Phi). \vec{n} dS = \int_{V} S_{\Phi} dV
$$
\n(2.3)

Les termes convectifs et diffusifs n'interviennent plus que par leur flux, d'où une prise en compte plus globale de l'écoulement.

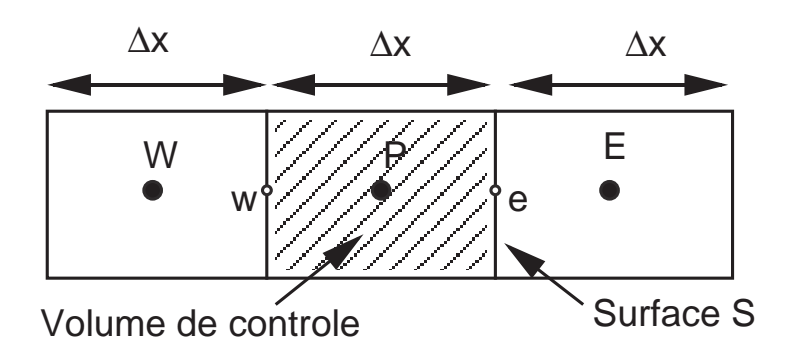

Figure 2.8: Discrétisation unidirectionnelle (e=est;  $w =$  west)

#### 2.2.2 Les schémas d'interpolation

Discrétisons l'équation 2.3 pour la variable  $\Phi = T$  au point P de la figure 2.8. On suppose pour l'instant le champ de vitesse connu. L'équation de  $T$  est alors linéaire: voyons comment la discrétiser.

Placons nous en régime stationnaire et sans sources de chaleur pour simplifier. On obtient, après simplification par  $\rho$ :

$$
(u_e S)T_e - (u_w S)T_w = (\alpha \frac{\mathbf{T_E} - \mathbf{T_P}}{\Delta x} S) - (\alpha \frac{\mathbf{T_P} - \mathbf{T_W}}{\Delta x} S)
$$
\n(2.4)

On peut ensuite exprimer  $T_e$  et  $T_w$  en fonction de  $T_W$ ,  $T_P$  et  $T_E$ . Après écriture de cette discrétisation en chaque point du maillage on obtient le champ de température T au centre des mailles par résolution du système linéaire  $A.T = B$ .

Dans FLUENT, toutes les variables sont calculées au centre des mailles. Le calcul des flux sur les faces nécessite toutefois de connaitre la valeur de la variable sur cette face. On doit donc interpoler entre les valeurs voisines connues. Si le probleme ne met en jeu que de la diffusion, une interpolation linéaire sera suffisante. En présence de convection, ceci devient faux et il faut alors choisir une méthode d'interpolation adaptée. Par défaut, FLUENT choisi la méthode "Power-law" dont le principe est le suivant:

on résoud en 1D une équation de convection-diffusion pour la variable  $\Phi$  qu'on veut interpoler entre les 2 points où  $\Phi$  est connu. La solution analytique s'obtient simplement et on en déduit Φ sur la face du volume de controle. Ce schéma ne fait intervenir que les deux points voisins et son utilisation n'alourdit pas beaucoup le calcul.

Le schéma QUICK est d'un ordre plus élevé et donnera une meilleure précision au prix d'une certaine perte de stabilité du calcul. Il met en jeu 3 points au lieu de 2 pour calculer le flux sur une face: 2 en amont et 1 en aval.

#### 2.2.3 Algorithme de résolution

Les équations de Navier-Stokes sont non-linéaires et il n'est pas possible de les résoudre en une seule fois. En effet, en remplacant  $\Phi$  par  $V_x$  l'équation 2.3 devient, en régime stationnaire:

$$
(\rho u_e S)u_e - (\rho u_w S)u_w = (\mu \frac{\mathbf{u_E} - \mathbf{u_P}}{\Delta x} S) - (\mu \frac{\mathbf{u_P} - \mathbf{u_W}}{\Delta x} S) - (p_e - p_w)S + f_x S \Delta x
$$
\n(2.5)

On voit que les termes de vitesse apparaissent sous forme de produit et empêchent la résolution directe qui était possible pour T. On procède donc par itérations. A la première itération, on donne à la vitesse et à la pression une valeur estimée (guessed value)  $V_0$  et  $P_0$ . Cette valeur permet de calculer les coefficients des équations de qdm et d'obtenir une nouvelle valeur de la vitesse  $V^*$ . Cette nouvelle valeur de la vitesse ne satisfait pas la continuité  $div\vec{V} = 0$ ). On doit donc corriger la vitesse et la pression. On pose:

$$
V_{new} = V^* + V'
$$
 ;  $p_{new} = p^* + p'$  (2.6)

où  $V'$  et  $p'$  sont les *corrections* de vitesse et de pression. L'algorithme SIMPLE utilise l'équation de continuité pour déduire une équation sur p que l'on résoud. D'où  $p_{new}$ . On corrige ensuite la vitesse d'où  $V_{new}$ . On peut alors revenir au début de la procédure et itérer.

Pour améliorer la stabilité du calcul, on relaxe la solution, c'est à dire que l'on ne renouvelle chaque variable  $\Phi_{old}$  que par une fraction  $\alpha$  ( $\alpha$  < 1) de la différence ( $\Phi_{new} - \Phi_{old}$ ). On pose:

$$
\Phi = \Phi_{old} + \alpha (\Phi_{new} - \Phi_{old})
$$

Le cas  $\alpha = 1$  entraine  $\Phi = \Phi_{new}$ : renouvellement maximum Le cas  $\alpha = 0$  entraine  $\Phi = \Phi_{old}$ : pas d'évolution de la solution. Dans la pratique, les valeurs  $\alpha \approx 0.6 - 0.7$  sont acceptables. Les itérations se poursuivent jusqu'à ce que la différence  $(\Phi_{new} - \Phi_{old})$  tende vers une valeur suffisament faible (de l'ordre de  $10^{-5} - 10^{-6}$ ). Cette différence porte le nom de résidu.

## Chapter 3

# Généralités sur la turbulence

### 3.1 Introduction

Lorsque le nombre de Reynolds d'un écoulement augmente, celui-ci développe des instabilités dont le résultat ultime est la turbulence. L'importance relative des termes visqueux (et linéaires) décroit au profit des termes convectifs, non-linéaires puisque quadratiques. Le caractère le plus remarquable de la turbulence est son *imprédicibilité* qui fait que, à un instant et en un point donné, il est impossible de prévoir la valeur exacte du champ de vitesse ou même de pression ou de température. Ceci est donc bien différent du régime laminaire décrit par les équations de Navier-Stokes qui sont parfaitement déterministes et permettent donc de prévoir la solution avec précision.

Dans le cas d'un écoulement turbulent, l'importance des conditions aux limites devient telle que la moindre différence entre deux expériences a priori identiques fait que la solution sera en fait différente.La figure 3.1 montre comment les enregistrements de vitesse en un point donné diffèrent d'une expérience à l'autre.

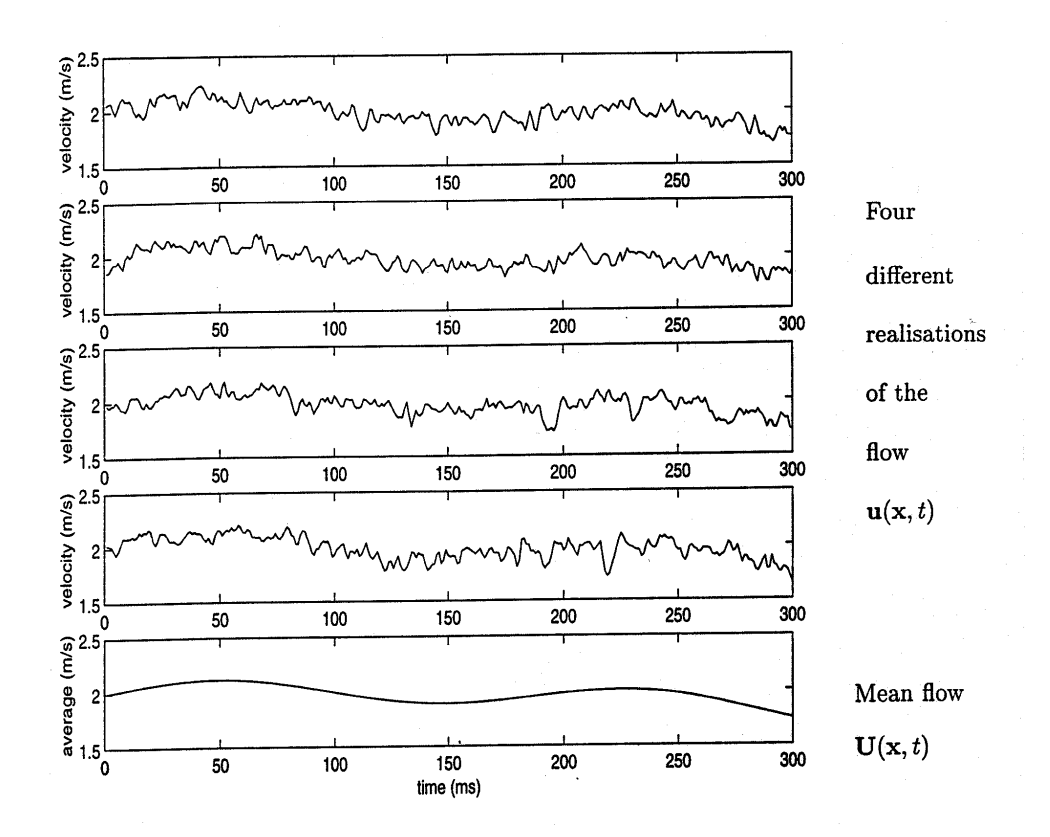

Figure 3.1: Enregistrements temporels de vitesse en un point donné pour la même expérience répétée 4 fois.

Il est donc intéressant de définir la vitesse par sa valeur moyenne  $U$  et sa partie fluctuante  $u^{'}$  dont la moyenne temporelle sera nulle. Lorsque l'on retranche la valeur moyenne  $U$  des enregistrements de la figure 3.1 on obtient les fluctuations de  $u^{'}$  représentée sur la figure 3.2. Le problème de la turbulence consiste à comprendre et modéliser l'effet de ces fluctuations sur l'écoulement moyen.

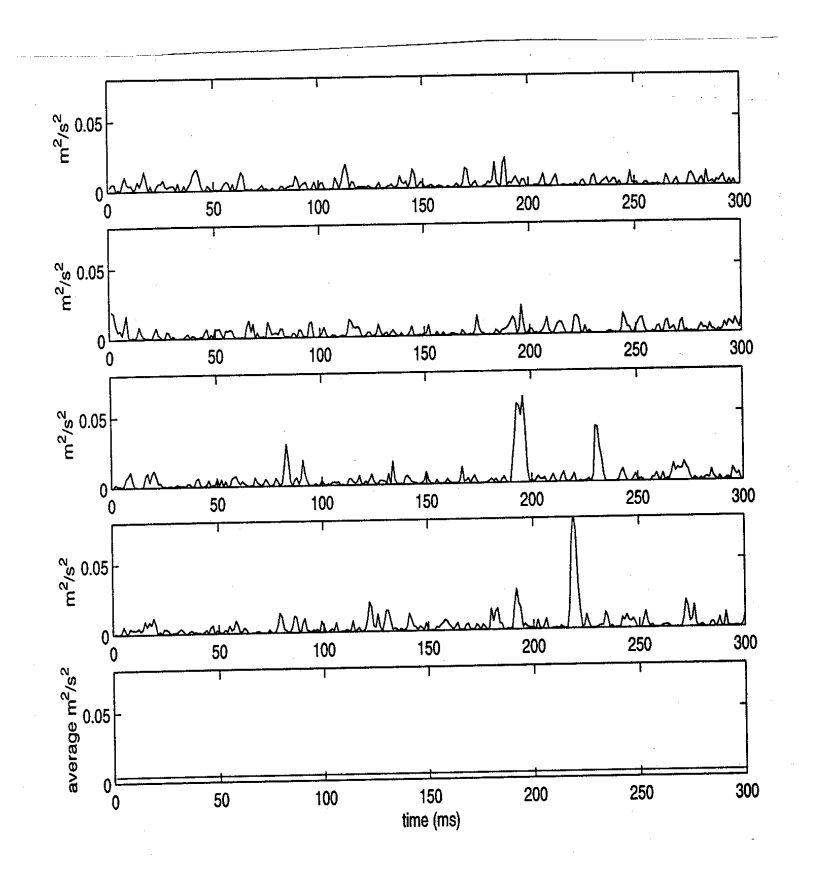

Figure 3.2: Fluctuations de vitesse autour de la valeur moyenne pour les enregistrements de la figure 3.1.

Pour aller plus loin dans l'analyse des effets de ces fluctuations  $u'$  de vitesse, la méthode proposée par Reynolds consiste à décomposer chaque variable  $\Phi$  (de vitesse, de pression, de température, etc...) en une partie moyenne  $\overline{\Phi}$  de valeur temporelle nulle et une partie fluctuante  $\phi'$ .

## 3.2 Les équations de Reynolds

Pour l'ensemble des trois composantes de vitesse, on pose donc:

$$
u = U + u'
$$
  
\n
$$
v = V + v'
$$
  
\n
$$
w = W + w'
$$
  
\n
$$
w' = 0
$$
  
\n
$$
w = W + w'
$$
  
\n
$$
w' = 0
$$

L'équation de continuité devient donc, avec ces notations:

$$
\sum_{j=1,2,3} \frac{\partial}{\partial x_j} \left( U_j + u_j' \right) = 0
$$

tandis que les équations du mouvement deviennent, dans chaque direction  $i$ :

$$
\frac{\partial}{\partial t}\left(U_i + u_i'\right) + \sum_{j=1,2,3} \left(U_j + u_j'\right) \frac{\partial}{\partial x_j} \left(U_i + u_i'\right) = -\frac{1}{\rho} \frac{\partial}{\partial x_i} (p + p') + \nu \Delta \left(U_i + u_i'\right)
$$

On moyenne ensuite ces équations sur un temps suffisament long pour que l'hypothèse  $\overline{u'} = 0$  devienne justifiée et, après calculs, on retrouve l'équation de continuité et celle de chaque composante  $i$ :

$$
\sum_{j=1,2,3} \frac{\partial U_j}{\partial x_j} = 0
$$

$$
\frac{\partial U_i}{\partial t} + \sum_{j=1,2,3} U_j \frac{\partial U_i}{\partial x_j} = -\frac{1}{\rho} \frac{\partial p}{\partial x_i} + \nu \Delta U_i - \sum_{j=1,2,3} \frac{\partial}{\partial x_j} \overline{u'_i u'_j} \tag{3.1}
$$

Le nombre d'équations est inchangé (4 au total dont 3 pour le mouvement et 1 pour la continuité) mais le nombre d'inconnues est maintenant égal à 10!  $(U_1, U_2, U_3, p$  et 6  $\overline{u'_i u'_j}$  $\overline{u}_i$ ). La détermination des grandeurs  $\overline{u}_i' u'_j$  $'_{j}$  constitue tout le problème de la turbulence.

Le dernier terme de l'équation 3.1 est nouveau. Remarquons d'abord qu'il peut s'écrire sous la forme:  $div(\overline{u_i'u_j'})$  de facon tout à fait similaire au terme  $div(\tau_{ij})$  rencontré dans les équations de Navier-Stokes. Les grandeurs  $\overline{u'_i u'_j}$  peuvent s'interpréter comme des contraintes d'où le nom de tenseur des contraintes de Reynolds donné au tenseur associé à ces quantités. Pour distinguer ces contraintes des *contraintes visqueuses* on les dénomme *contraintes turbulentes*.

Afin de pouvoir discuter le contenu et le mode d'action de ces contraintes sans faire de lourds calculs, limitons nous au cas d'un écoulement unidirectionnel "en moyenne" tel que l'écoulement au voisinage d'une paroi plane lorsque celuici est suffisament loin de la zone d'entrée pour que l'on puisse négliger toute composante transverse de vitesse moyenne. L'écoulement s'écrit alors:  $(U + u'; v'; w')$  et la composante suivant Ox des équations de Reynolds devient:

$$
U\frac{\partial U}{\partial x} + V\frac{\partial U}{\partial y} \approx -\frac{1}{\rho}\frac{\partial p}{\partial x} + \frac{\partial}{\partial y}\left(\nu\frac{\partial U}{\partial y} - \overline{u'v'}\right) - \frac{\partial \overline{u'^2}}{\partial x}
$$

Les deux premiers termes du membre de gauche sont du même ordre de grandeur et, de plus, seules les dérivées normales à la paroi, c'est-à-dire suivant  $Oy$ , subsistent dans l'expression des contraintes visqueuses puisque c'est dans cette direction que l'on trouve les plus forts gradients. Ainsi l'équation précédente devient:

$$
U\frac{\partial U}{\partial x} \approx -\frac{1}{\rho}\frac{\partial p}{\partial x} + \frac{\partial}{\partial y}\left(\nu \frac{\partial U}{\partial y} - \overline{u'v'}\right)
$$

Remarquons de suite le signe – devant le terme  $u'v'$ : ce signe sera discuté plus loin.

## 3.3 Ordre de grandeur des contraintes de Reynolds

Prenons l'exemple d'une couche limite sur paroi, d'épaisseur  $\delta$ , à l'extérieur de laquelle le fluide s'écoule à la vitesse  $U_0$ . Formons le rapport des contraintes turbulentes aux contraintes visqueuses:

$$
\frac{-\overline{u'v'}}{\nu \frac{\partial U}{\partial y}} \approx \frac{u'^2}{\nu U_0/\delta} \approx \left(\frac{u'}{U_0}\right)^2 \frac{U_0 \delta}{\nu} = \left(\frac{u'}{U_0}\right)^2 Re_\delta
$$

où  $\frac{u'}{U}$  $\frac{u'}{U_o}$  est le taux de fluctuation turbulente, de l'ordre de quelques dizaines de % et où  $Re_\delta = \frac{U_0 \delta}{\nu}$  est un nombre de Reynolds basé sur l'épaisseur de la couche limite plutot que sur le diamètre de la conduite qui véhicule l'écoulement. On a vu dans le chapitre "Couche Limite" que ce nombre est de l'ordre de 10<sup>3</sup> au minimum pour que la couche soit instable: on voit ainsi que les contraintes turbulentes sont très supérieures aux contraintes visqueuses. Ceci laisse imaginer que lorsque l'écoulement devient pleinement turbulent, les profils ne dépendent plus du nombre de reynolds. Ceci est confirmé par la Figure 3.3 où l'on voit que le nombre de Reynolds n'intervient quasiment plus sur la forme globale de l'écoulement lorsque  $Re \gg 1$ .

Le nombre de Reynolds ne joue alors plus que sur la taille des plus petits tourbillons qui deviennent de plus en plus petit quand Re augmente. La Figure 3.4 enfin montre, pour le cas particulier de l'écoulement de Couette plan et turbulent, l'allure du profil de vitesse obtenu mais surtout la part relative des contraintes visqueuses et turbulentes. Leur somme est toutefois constante dans ce cas particulier car, du fait de l'absence totale de gradient de pression axial dans tout l'écoulement, la contrainte totale ne peut qu'être constante, c'est-à-dire que Navier-Stokes se résume à:

$$
\frac{\partial}{\partial y}\tau=0\rightarrow\tau=
$$
constante par rapport à y

En effet, pour un écoulement quasi unidirectionnel et permanent en moyenne, comme un écoulement de Couette turbulent, l' équation de Navier-Stokes pour le mouvement moyen suivant  $Ox$  se résume à:

$$
0 = -\frac{\partial p}{\partial x} + \frac{\partial \tau}{\partial y}
$$

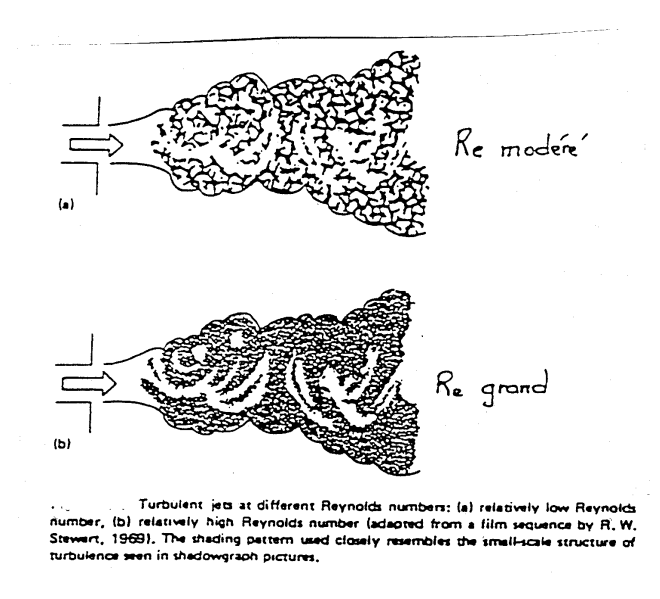

Figure 3.3: Evolution d'un jet libre pour deux nombres de Reynolds différents.

Dans le cas de l'écoulement de Couette représenté sur la figure 3.4 (ainsi que dans certains autres cas particuliers tels que les écoulements à surface libre par exemple), le gradient de pression est nul. On en déduit donc:

$$
\frac{\partial \tau}{\partial y} = 0
$$

de sorte que la contrainte  $\tau$  est constante dans tout l'écoulement et est donc égale à la contrainte à la paroi:

$$
\tau = \tau_W = Cste \ \forall y
$$

## 3.4 Interprétation de la contrainte  $-\overline{u'v'}$

Considérons un profil de vitesse  $U(y)$  tel que le montre la figure 3.5. A la cote y où la vitesse vaut U superposons un tourbillon de taille caractéristique l, centré en y. Ce tourbillon va donc prélever de la quantité de mouvement dans la zone supérieure A où la vitesse vaut  $U + l \frac{\partial U}{\partial y}$  pour la transporter vers la zone B de plus basse vitesse où la vitesse ne vaut que  $U - l \frac{\partial U}{\partial y}$ . On pressent donc l'effet de **mélange** que va jouer la turbulence qui va donc avoir tendance à lisser les gradients de vitesse moyenne par l'action des structures tourbillonaires qu'elle contient (ce même effet de lissage aura également lieu pour les champs de température ou de concentration qui se trouveront dans une zone tourbillonaire). Les expériences de laboratoire montrent que u' et v' sont du même ordre de grandeur. Ainsi:

$$
\overline{u'} \approx \overline{v'} \approx l \frac{\partial U}{\partial y}
$$

La contrainte turbulente de Reynolds peut alors s'écrire:

$$
\tau_t = \rho l^2 \left(\frac{\partial U}{\partial y}\right)^2
$$

Toutefois,  $\tau_t$  doit être du même signe que  $\frac{\partial U}{\partial y}$  (c'est-à-dire positif sur la figure 3.5). Pour cela, on préfère l'expression suivante:

$$
\tau_t = \rho l^2 \left| \frac{\partial U}{\partial y} \right| \frac{\partial U}{\partial y} \tag{3.2}
$$

Par analogie avec la loi de comportement des fluides newtoniens, on peut être tenté d'introduire une viscosité turbulente  $\nu_t$  définie par:

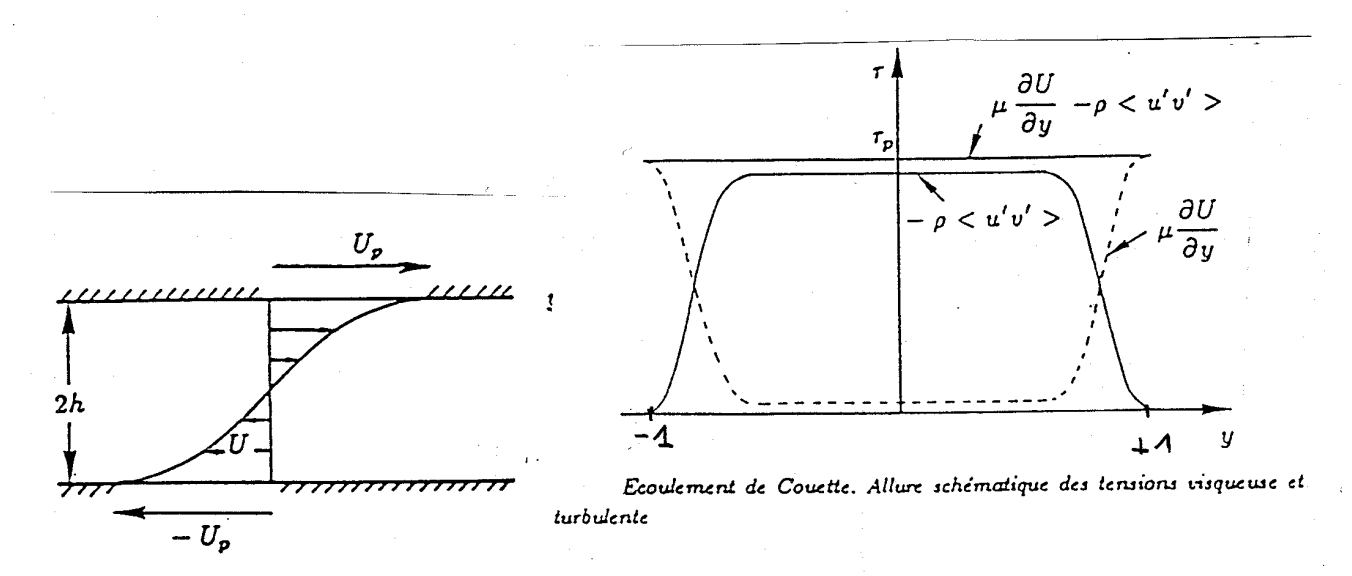

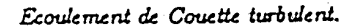

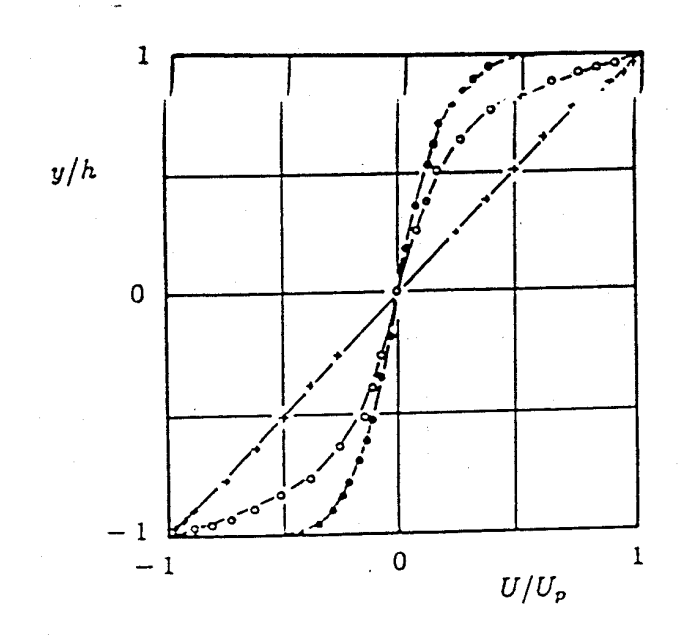

Ecoulement de Couette. Profils de vitesses d'après H. Reichardt (H. Schlichting) Ecoulement de Couette. Propis de v<br>  $+$   $R_h = \frac{Uh}{\nu} = 1200$  laminaire<br>  $0 R_h = 2900$  turbulent<br>  $\bullet R_h = 34000$  turbulent.

Figure 3.4: Ecoulement de Couette turbulent.

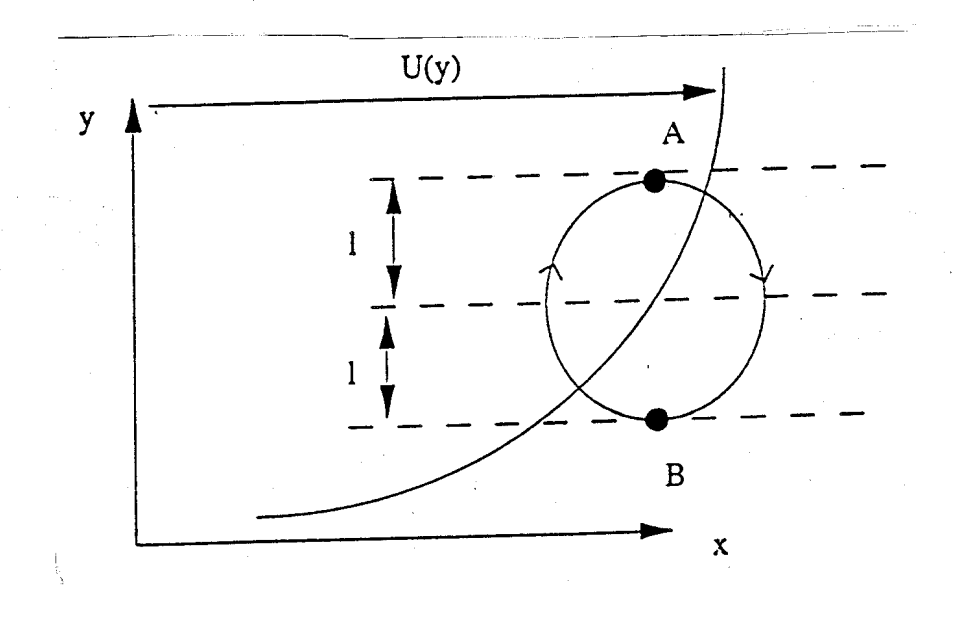

Figure 3.5: Modèle de longueur de mélange.

$$
\nu_t = l^2 \left| \frac{\partial U}{\partial y} \right| \qquad \text{en} \quad m^2/s \tag{3.3}
$$

de sorte que l'équation de la couche limite deviendra:

$$
U\frac{\partial U}{\partial x} = -\frac{1}{\rho}\frac{\partial p}{\partial x} + \frac{\partial}{\partial y}\left((\nu + \nu_t)\frac{\partial U}{\partial y}\right)
$$

La longueur l intervenant dans l'expression de  $\nu_t$  est dite **longueur de mélange** et a été formulée par Prandtl en 1925. La longueur de mélange peut être considérée comme le rayon d'action des structures turbulentes de plus grosse taille. La valeur de  $l$  n'est hélas pas connue a priori et varie pour chaque type d'écoulement. On peut toutefois y avoir accès expérimentalement en réalisant une corrélation de la manière présentée plus haut. Pour un jet débouchant dans un milieu au repos, par exemple, un ordre de grandeur de la longueur de mélange est  $\frac{l}{\delta} \approx 0.07 - 0.09$  où  $\delta$  est le diamètre initial du jet. Cette valeur peut être prise constante dans tout l'écoulement et être introduite dans un modèle numérique qui donnera alors un résultat convenable.

## 3.5 Les échelles de la turbulence

Les grands tourbillons sont soumis à des instabilités hydrodynamiques qui les transforment en plus petites structures. L'entretien des grandes structures se fait par l'écoulement principal. On désigne parfois cet entretien par le nom de forcage. Le nombre de Reynolds de ces gros tourbillons est d'ailleurs grand et cela explique leur perte de stabilité. Lorsqu'ils tranferrent leur énergie à de plus petites structures, on parle de **cascade** d'énergie. Cette cascade communique de l'énergie à des ´echelles de plus en plus petites et le ph´enom`ene cesse lorsque la taille des derni`eres petites structures est devenue si faible que la consommation visqueuse l'emporte et fait disparaitre toute l'énergie cédée (on rappelle que la contrainte visqueuse  $\tau = \mu \, gradV$  est de l'ordre de  $\tau \approx \mu \frac{V}{l}$  et prend de l'importance au fur et à mesure que l diminue).

La figure 3.6 qui représente l'évolution temporelle d'une composante de vitesse turbulente laisse bien pressentir la coexistence, au sein de l'écoulement, de tourbillons de tailles diverses, couvrant une large gamme d'échelles. On doit à Kolmogorov d'avoir proposé une loi reliant l'énergie de la turbulence à la taille des tourbillons. Définissons d'abord quelques notions :

• Nombre d'onde : bien qu'on n'y ait pas accès expérimentalement à cette grandeur, on imagine qu'il soit possible de faire une transformée de Fourier de chaque composante du champ de vitesse dans une direction donnée. A chaque

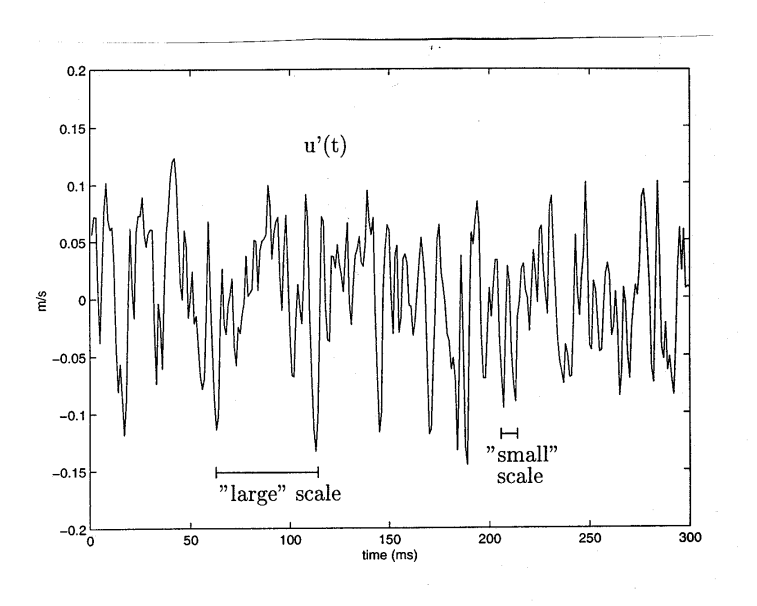

Figure 3.6: Signal turbulent.

longueur d'onde  $\lambda$  du spectre obtenu, on associe le nombre d'onde  $k = \frac{2\pi}{\lambda}$ . Un grand nombre d'onde caractérise ainsi un petit tourbillon et réciproquement. k s'exprime en  $m^{-1}$ .

A titre d'exemple, un écoulement turbulent dans un réacteur chimique de taille  $L$  et brassé par une hélice contiendra des échelles turbulentes dont le plus grand nombre d'onde vaudra  $L^{-1}$  (à  $2\pi$  près) et dont le plus petit est pour l'instant inconnu.

• Energie de la turbulence : aux fluctuations turbulentes est associée une énergie cinétique turbulente . On la note  $K$  et elle vaut :

$$
K = \rho \left[ {u'}^2 + {v'}^2 + {w'}^2 \right]
$$

K s'exprime en  $J/m^3$  et est définie en chaque point de l'écoulement.

• Densité spectrale d'énergie : l'énergie cinétique K représente la contribution de tous les tourbillons de différentes tailles. Une analyse spectrale de type Fourier a l'intérêt de spécifier la contribution énergétique de chaque échelle, selon la taille du tourbillon. On définit ainsi la densité d'énergie  $E(k)$  qui, intégrée sur toutes les longueurs d'onde doit restituer l'énergie cinétique turbulente  $K$  de l'écoulement en un point donné, soit :

$$
K = \int_0^\infty E(k)dk
$$

où K s'exprime en  $J/m^3$  et donc  $E(k)$  en  $J/m^2$ .

Comme on a l'intuition que les gros tourbillons portent plus d'énergie que les petits, on peut s'attendre en tracant  $E(k)$ en fonction de  $k$  à une courbe décroissante. La figure 3.7 illustre cette distribution.

• Taux de dissipation de l'énergie cinétique turbulente : cette quantité notée  $\epsilon$  représente la vitesse de consommation (ou encore de disparition) de l'énergie turbulente. Ainsi on a  $\epsilon = \frac{dK}{dt}$  en  $J/m^3/s$  ou en  $W/m^3$ .

Si la turbulence est en " moyenne " stationnaire (c.a.d. entretenue), la quantité  $\epsilon$ , multipliée par le volume du fluide sera égale à la puissance injectée dans l'écoulement pour le maintenir (soit la puissance de l'hélice dans le cas du réacteur chimique cité plus haut).

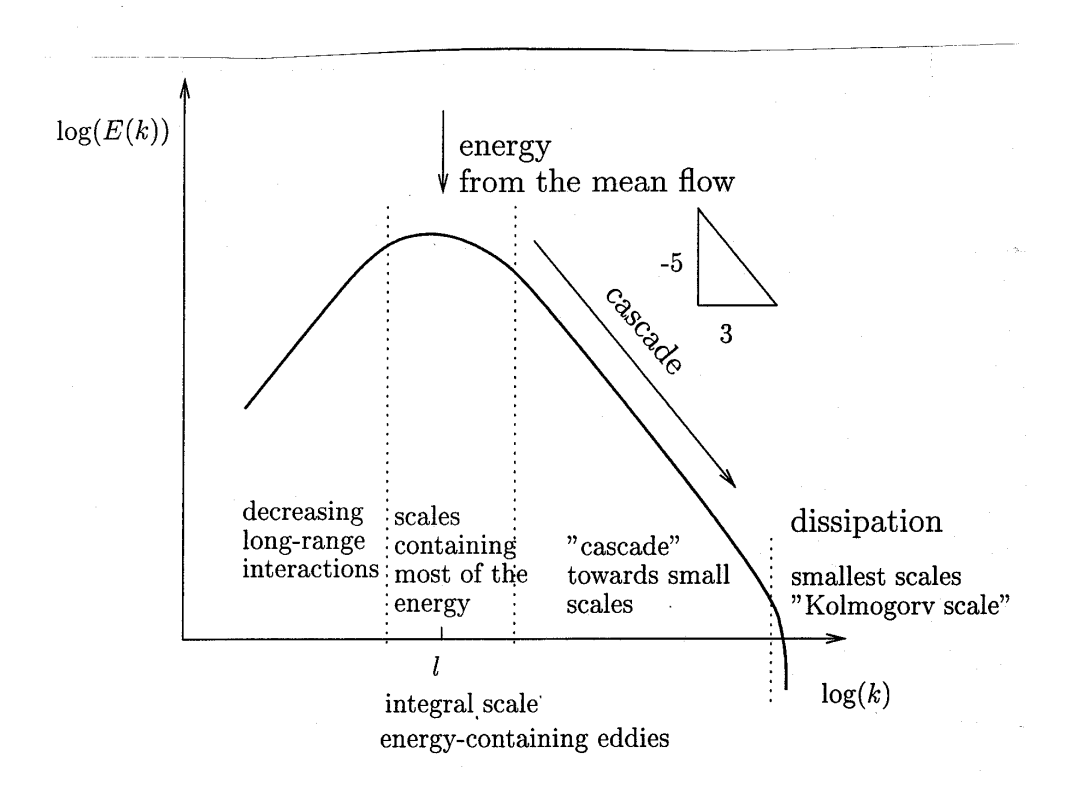

Figure 3.7: Exemple de spectre  $E(k)$  d'un signal turbulent.

Les deux idées de base qui président à la théorie de Kolmogorov sont :

- la densité d'énergie contenue à une échelle inférieure à l'échelle intégrale d'injection de l'énergie ne dépend que du taux  $\epsilon = \frac{dK}{dt}$  avec lequel l'énergie cinétique turbulente est dissipée ( et donc amenée puisqu'on suppose qu'on est en régime globalement stationnaire).
- la viscosité ne joue aucun rôle dans ce mécanisme qu'on appelle de ce fait *inertiel*. On peut ainsi écrire:

$$
E(k) = f(k, \epsilon, \rho)
$$

Des considérations dimensionnelles permettent de déterminer la valeur des exposants de chaque variable. On trouve:

$$
E(k) = \rho^{1/3} \epsilon^{2/3} k^{-5/3} \tag{3.4}
$$

Cette loi porte le nom de loi de Kolmogorov.

La figure 3.7 ne montre pas la dépendence de  $E(k)$  avec  $\epsilon$  et  $\rho$ . Il faudrait plusieurs expériences différentes pour voir cet effet.

La loi de Kolmogorov a recu un grand nombre de confirmations expérimentales (cf. Figure 3.8).

Sur la Figure 3.8 on observe bien qu'au delà d'une certaine fréquence, située entre 1 et  $10kHz$ , l'énergie contenue dans la turbulence décroit très rapidement. Cette disparition des hautes fréquences est le signe de la disparition des petits tourbillons qui sont en fait détruits par la viscosité car leur taille est faible et les gradients de vitesse qui y siègent sont forts. On appelle "échelle de Kolmogorov" la taille typique des tourbillons en dessous desquels la viscosité intervient pour les faire disparaître. Cette taille, que l'on notera  $l_n$  s'obtient par la relation:

$$
l_{\eta} = lRe_l^{-3/4} \text{ avec } Re_l = \frac{u^{'}l}{\nu}
$$

où l'désigne l'échelle caractéristique de la turbulence et  $u'$  l'ordre de grandeur des fluctuations turbulentes (typiquement 10%) de la vitesse moyenne). On voit que la taille  $l_n$  des plus petits tourbillons diminue quand le nombre de Reynolds augmente.

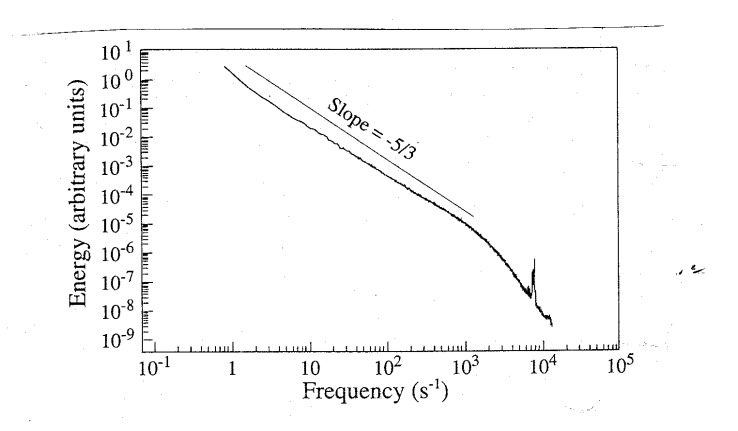

Figure 3.8: Spectre turbulent issu de mesures expérimentales et illustrant la pente en  $-5/3$  du spectre d'une turbulence pleinement développée (Y.Gagne, LEGI).

## 3.6 Un exemple d'application du concept de viscosité turbulente : le jet plan turbulent

Il y a peu de situations où l'on peut résoudre un problème turbulent de facon analytique. Le cas des jets, plans ou ronds, est une exception qui illustre aussi le concept de viscosité turbulente (on dit aussi viscosité tourbillonnaire). Cette géométrie est par ailleurs importante puisse que les jets se rencontrent dans de nombreuses situations industrielles (combustion, tour de refroidissement, atomisation, etc)). L'exemple développé ci-dessous concerne un jet plan. Le cas du jet rond, axisymétrique, sera traité en exercice.

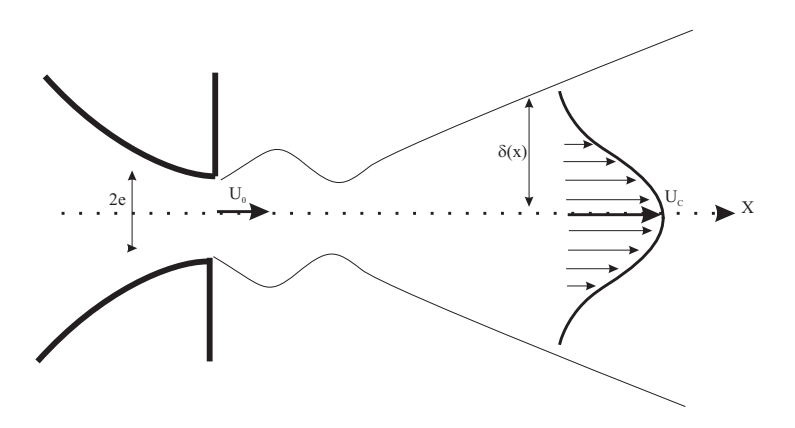

Figure 3.9: Schématisation d'un jet plan turbulent

La Figure 3.9 représente donc un jet plan, donc en forme de lame infiniment longue devant son épaisseur 2e. Il est issu d'une buse à la vitesse  $U_0$ . Au fur et à mesure de sa progression suivant  $Ox$  son épaisseur  $\delta(x)$  augmente et la vitesse  $U_C$  du jet sur l'axe diminue. Supposons le jet isotherme et isobare (le gradient de pression suivant x est négligeable). Appelons V l'ordre de grandeur de la vitesse verticale, dirigée suivant  $Oy$ . L'équation de Navier-Stokes suivant  $Ox$  s'écrit:

$$
u\frac{\partial u}{\partial x} + v\frac{\partial u}{\partial y} = \nu_t \left(\frac{\partial^2 u}{\partial x^2} + \frac{\partial^2 u}{\partial y^2}\right)
$$

d'où l'on tire :

$$
\frac{U_C^2}{x} \approx \nu_t \frac{U_C}{\delta^2}
$$

 $L'$ équation de continuité s'écrit :

$$
\frac{\partial u}{\partial x} + \frac{\partial v}{\partial y} = 0
$$

et s'approxime en :

La viscosité turbulente quant à elle s'écrit :  $\nu_t = l^2 \frac{\partial u}{\partial y} = l^2 \frac{U_C}{\delta}$ . Posons :  $l = C\delta$ 

pour exprimer le fait que les structures turbulentes sont simplement proportionnelles à l'épaisseur du jet. La constante  $C$  est  $\acute{e}$ videment inférieure à 1 et est de l'ordre de 0.25. Des équation sprécédentes on déduit l'épaisseur du jet en fonction de x:

 $U_C$  $\frac{1}{x}$   $\approx$  V δ

 $\delta = C^2 x$ 

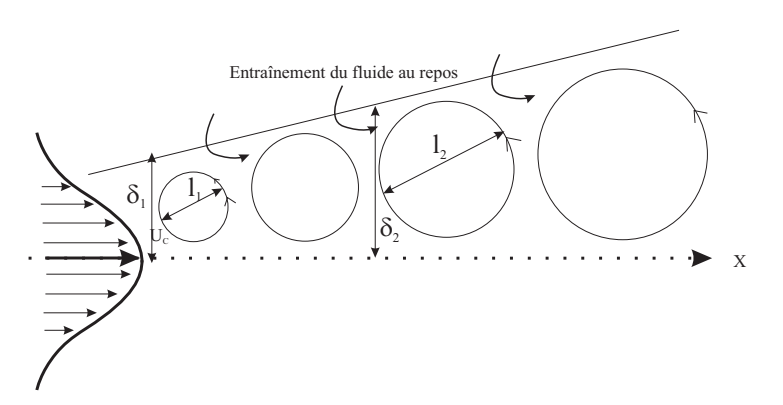

Figure 3.10: Illustration de l'augmentation de la taille des structures tourbillonaires dans un jet

La conservation du débit de quantité de mouvement dans le jet impose que :

$$
U_C^2(x)\delta(x) = U_0^2 e
$$

d'où la solution pour  $U_C$  et  $\delta$ :

$$
U_C = \frac{U_0\sqrt{e}}{C\sqrt{x}} \text{ et } \delta = C^2x
$$

La valeur  $C = 0.25$  donne  $\delta \approx 0.06x$  duquel on déduit un angle d'ouvertute total du jet de 7 degrés.

Le débit entrainé transporté par le jet augmente avec  $x$  puisse au fur et à mesure, du fluide venant de l'extérieur vient s'ajouter à l'écoulement axial. Ce débit volumique  $Q$  s'obtient en intégrant u suivant y :

$$
Q \approx 2CU_0\sqrt{ex}
$$

de sorte que le rapport du débit à l'absisse  $x$  au débit initial sortant de la buse s'écrit:

$$
\frac{Q(x)}{Q_O} = C \sqrt{\frac{x}{e}}
$$

et augmente donc avec la position x.

## 3.7 Les modèles de turbulence

Deux méthodes peuvent être employées pour traiter numériquement un écoulement turbulent : la Simulation Numérique Directe ou la Modélisation de la turbulence.

#### 3.7.1 La Simulation Numérique Directe (DNS)

Cette technique appelée  $DNS$  en anglais (Direct Numerical Simulation) consiste à résoudre les équations de Navier-Stokes de facon instationnaire sans faire la moindre hypothèse sur les propriétés de la turbulence. On emploie à son propos le terme de Simulation car cette méthode, si on peut la mettre en oeuvre, simule au sens strict, la réalité de l'écoulement. Certains auteurs parlent même d'expérimentation numérique afin de faire ressortir le fait que toutes les grandeurs physiques d'un écoulement, si difficiles à mesurer dans une expérience, sont ainsi offertes par le calcul. Des schémas numériques précis

doivent être employés pour la discrétisation spatiale (opérateurs de convection et de diffusion) ou la discrétisation temporelle (dérivée de la vitesse par rapport au temps).

La grande limitation de cette méthode vient de la nécessité de générer un maillage au moins aussi fin que le plus petit tourbillon présent dans l'écoulement. Si l'on reprend l'expression de l'échelle de Kolmogorov :

$$
l_{\eta} = l.Re_l^{-3/4}
$$

où l désigne l'échelle des tourbillons porteurs d'énergie (environ égale à celle de l'installation étudiée) et où  $Re_l = u^{'} l/\nu$ est le nombre de Reynolds de la turbulence à l'échelle *l*, on voit que la taille des mailles diminue considérablement quand Re augmente. Prenons l'exemple d'un écoulement d'air à  $1m/s$  dans une boite de dimension caractéristique égale à 1m. Pour un taux de turbulence de 10% (u'/U = 0.1) on obtient, en s'imposant d'avoir 5 mailles de taille ∆ suivant la distance  $l_{\eta}$ :

$$
\Delta = \frac{1}{5} \cdot 1. \left( \frac{0.1 \times 1}{10^{-5}} \right)^{-3/4} = 2.10^{-4}
$$

soit 5000 points par direction d'espace. En 3 dimensions, il faudrait  $5000^3 = 125.10^9$  noeuds de calcul pour traiter ce problème par la DNS ! La DNS n'est donc pour l'instant utilisée que pour des nombres de Reynolds modérés. Son grand apport vient du fait qu'elle procure aux chercheurs des informations sur la nature de la turbulence (valeur des corrélations  $\overline{u'v'}$  par exemple) qui sont extrêmement difficiles à obtenir en laboratoire. Pour un problème industriel, on se tourne donc plutôt vers des méthodes qui modélisent la turbulence.

#### 3.7.2 La Modélisation de la turbulence

Le principe est basé sur l'utilisation de la moyenne temporelle des équations de Reynolds (décomposition de chaque grandeur turbulente en une partie moyenne et une partie fluctuante). Comme on l'a vu, cette moyenne fait apparaître, en plus de la contrainte visqueuse, une contrainte turbulente  $-\overline{u'_i v'_j}$  que l'on va chercher à modéliser. Bien qu'il existe plusieurs méthodes, nous allons décrire celles qui s'appuient sur le concept de viscosité turbulente déjà discuté dans ce cours. Par analogie avec la forme d'une contrainte visqueuse, on pose donc :

$$
-\overline{u_{i}^{'}v_{j}^{'}} = \nu_t \left( \frac{\partial U_i}{\partial x_j} + \frac{\partial U_j}{\partial x_i} \right)
$$

Comme on dispose, à chaque itération, de la valeur des dérivées spatiales du champ de vitesse moyen, le problème consiste à trouver la valeur de la viscosité turbulente  $\nu_t$ . Plusieurs solutions existent nécessitant de résoudre, en plus des équations de transport de la quantité de mouvement et de la continuité (soit 4 équations déjà en 3D) 0, 1 ou 2 équations de transport supplémentaires.

#### Modèles à 0 équation de transport

Reprenons l'expression de la viscosité turbulente obtenue au chapitre précédent:

$$
\nu_t = l u^{'} = l^2 \left(\frac{\partial U}{\partial y}\right)
$$

Cette méthode consiste à estimer la longueur l à partir de données expérimentales et empiriques. Si on appelle  $\delta$  l'épaisseur caractéristique de l'écoulement, la valeur  $l/\delta$  est souvent proche de 0.1 .Elle vaut 0.07 pour une couche de mélange 2D ou un jet rond et vaut 0.16 pour un sillage plan. Ce modèle est aussi dénommé modèle de longueur de mélange et n'alourdit quasiment pas le calcul par rapport à un calcul laminaire.

#### Modèles à 1 équation de transport

Dans ce modèle, une seule équation de transport est résolue afin de spécifier la valeur de la viscosité turbulente. Celle-ci  $\ell$ tant le produit de l'échelle intégrale l par une vitesse turbulente  $u'$ , on continue, comme dans la méthode précédente, de fixer l empiriquement tandis que u' est obtenue par résolution de l'équation de transport de l'énergie cinétique turbulente K. On pose :

$$
u^{'}=C_{\mu}^{'}\sqrt{K}
$$

où  $C_{\mu}^{'}$  est une constante empirique. La faiblesse de ce modèle vient donc de la nécessité d'imposer la longueur de mélange. Pour les écoulements simples (jets, couches limites) les valeurs de  $l$  sont accessibles. Pour les écoulements séparés par contre (derrière un obstacle, une marche, ...) aucun résultat fiable n'est actuellement disponible. Cette méthode est ainsi peu employée.

#### Modèles à 2 équations de transport

Ce type de modèle ajoute 2 équations pour résoudre les variables turbulentes. Le plus connu est le modèle  $K - \epsilon$  proposé initialement par Launder et Spalding. De la connaissance de K et de  $\epsilon$  on remonte à celle de la viscosité turbulente  $\nu_t$ . Celle-ci est en effet le produit de u' qui a déjà été défini par rapport à  $K(u' = C\sqrt{K})$  et de l qui est lié à  $\epsilon$  et aussi à K de la manière suivante : on sait que le taux de dissipation de l'énergie cinétique turbulente est tel qu'il puisse consommer toute l'énergie K d'un tourbillon de taille l pendant un temps de retournement  $(\tau_R = l/u')$  de celui-ci. On écrit donc :

$$
\epsilon = \frac{K}{\tau_R} = \frac{{u'}^2}{l/u'} = \frac{{u'}^3}{l}
$$

On en déduit :  $l \approx \frac{K^{3/2}}{\epsilon}$  d'où :

$$
\nu_t = l u^{'} = \frac{K^{3/2}}{\epsilon} . K^{1/2} = C_{\mu} . \frac{K^2}{\epsilon}
$$

Où la constante empirique  $C_{\mu} = 0.09$  est issue de résultats expérimentaux. Le modèle  $K - \epsilon$  fait intervenir d'autres constantes empiriques dans les équations de transport de K et de  $\epsilon$ . Ceci en fait sa faiblesse. Il donne toutefois de bons résultats pour les écoulements simples (couches limites non décollées, jets, etc...). et est le plus utilisé dans les codes commerciaux actuels. Il est toutefois peu fiable pour l'étude des écoulements tournants ou en présence de forces internes (convection naturelle par ex.). En dehors de l'introduction de nombreuses constantes , sa plus grande faiblesse vient probablement de l'hypothèse d'isotropie faite sur la viscosité turbulente  $\nu_t$ . Ceci explique en partie pourquoi il échoue dans le traitement des ´ecoulements `a forte courbure. Il est toutefois le mod`ele que Fluent choisi par d´efaut.

## 3.8 Les lois de paroi

On sait que le profil de vitesse d'un écoulement turbulent devient très raide près d'une paroi. Si l'on souhaitait mailler complètement la zone de paroi, cela demanderait un nombre de mailles considérable qui alourdirait le calcul de facon souvent prohibitive. Si l'on suppose valable le profil logarithmique de vitesse défini précédemment, on peut alors placer le premier point de maillage loin de la paroi et intégrer analytiquement le profil de vitesse logarithmique.

Une précaution importante à prendre est de ne placer le premier point de maillage qu'à  $y^+ > 30$ . En effet, l'utilisation de la loi log nécessite que le premier point soit effectivement placé dans la zone logarithmique. De plus, un raffinement inconsidéré du maillage avec un modèle  $K - \epsilon$  conduirait à utiliser ce modèle dans la sous-couche visqueuse, zone où il cesse d'être valable.

Les lois de paroi donnent des résultats satisfaisants lorsque la couche limite est en équilibre, ce qui signifie qu'elle n'est soumise qu'à un faible gradient de pression. Elles donnent des résultats très moyens pour un écoulement décollé ou vers un point de stagnation (arrêt d'un écoulement frappant une paroi).

## 3.9 Le modèle  $K - \epsilon$  bas Reynolds

Lorsque l'utilisation des lois de parois échoue, on peut tenter de mailler la zone tampon et la zone visqueuse à condition de modifier le modèle  $K - \epsilon$  standard. C'est ce que propose le modèle  $K - \epsilon$  bas Reynolds qui laisse l'équation de transport de K inchangée mais modifie celle de  $\epsilon$  par adjonction de termes d'atténuation dans la zone proche de la paroi où le nombre de Reynolds est localement plus faible. Du fait d'un maillage de paroi important, ce modèle est donc plus couteux que le  $K - \epsilon$ standard. Il ne donne pas systématiquement des résultats meilleurs que ce dernier.

## Chapter 4

## La turbulence près des parois

### 4.1 Les différentes régions de la couche limite turbulente

Proche des parois la longueur de mélange l n'est plus constante. Intuitivement on peut penser que les tourbillons étant génés dans leur développement par la présence de la paroi, la taille de ceux-ci sera d'autant plus grande qu'ils en seront éloignés. On trouve effectivement une relation de simple proportionnalité:

$$
l = \kappa y
$$

où κ désigne la constante de Karman:  $κ = 0.41$ . Introduisons la *vitesse de frottement*  $U^*$  définie par:

$$
\tau_P = \rho U^{*2} = \mu \left(\frac{\partial U}{\partial y}\right)_{y=0}
$$

Cette variable est fondamentale en turbulence de paroi car elle servira d'échelle de vitesse. Introduisons maintenant une échelle de longueur  $l^*_{\nu}$  définie par:

$$
l_\nu^*=\frac{\nu}{U^*}
$$

ce qui permet d'introduire les variables réduites (adimensionnelles) suivantes:

$$
U^+ = \frac{U}{U^*} \qquad y^+ = \frac{y}{l^*_{\nu}}
$$

Avec ces définitions on exprime la dérivée normale de la vitesse pariétale:

$$
\left(\frac{\partial U^{+}}{\partial y^{+}}\right)_{y^{+}=0} = \frac{l_{\nu}^{*}}{U^{*}} \left(\frac{\partial U}{\partial y}\right)_{y=0} = 1
$$

du fait que  $\mu \frac{\partial U}{\partial y}$ )<sub>y=0</sub> =  $\rho U^{*2}$ .

En variable réduite le profil de vitesse est donc linéaire au voisinage de la paroi. Cette zone, dont l'extension est limitée de  $y^+=0$  à  $y^+=5$  est dite sous-couche visqueuse (*viscous layer* en anglais) et la vitesse y vaut donc:

$$
U^+ = y^+
$$

Au dela de cette sous-couche, le développement limité au premier ordre que nous venons d'effectuer n'est plus valable et la recherche du nouveau profil de vitesse peut alors s'obtenir en se penchant sur la valeur de la contrainte. Pour un écoulement de type "couche limite unidirectionnelle développée", les termes d'inertie sont identiquement nuls. En l'absence de gradient de pression longitudinal  $\left(\frac{\partial p}{\partial x} = 0\right)$  on en déduit:

$$
\tau = Cste = \tau_P = \rho U^{*2} \tag{4.1}
$$

où  $\tau_P$  désigne toujours la contrainte à la paroi en  $y = 0$ . En utilisant l'expression de  $\tau$  obtenue par l'hypothèse de longueur de mélange  $(\tau = \rho l^2 \left(\frac{\partial U}{\partial y}\right)^2)$  et en remplacant l par  $\kappa y$  on déduit:

$$
\kappa y \frac{\partial U}{\partial y} = U^*
$$

qui s'intègre très facilement pour donner:

$$
U^{+} = \frac{1}{\kappa} \ln y^{+} + Cste
$$

L'expérience vérifie très bien cette loi (voir figure 4.1) et fournit la valeur de la constante.

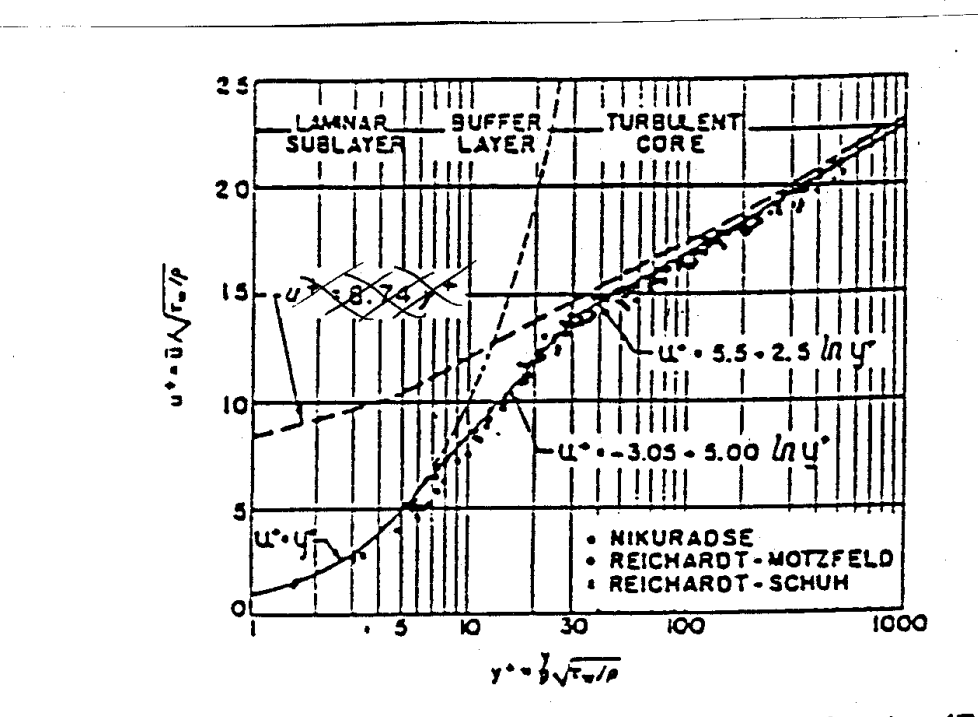

Generalized velocity distribution for turbulent flow in tubes. [From R. C. Martinelli, Transact. ASME 69, 947-959 (1947) [23].]

Figure 4.1: Profils mesurés de vitesse moyenne dans la couche limite turbulente pour diverses valeurs du nombre de Reynolds.

On trouve finalement:

$$
U^+ = \frac{1}{\kappa} \ln y^+ + 5.5
$$

avec  $\kappa = 0.41$ . Cette loi est valable dans une zone appelée **couche logarithmique** et est valable approximativement de  $y^+=30$ jusqu'à $y^+=\frac{Re}{10}$ où  $Re=\frac{U^* \delta}{\nu}$ 

La zone intermédiaire située entre la sous-couche visqueuse et la couche logarithmique est parfois dénommée couche tampon (buffer layer). La Figure 4.2 illustre l'évolution des fluctuations turbulentes de vitesse au fur et à mesure que l'on s'éloigne de la paroi. Sur la figure 4.2-a on note que les fluctuations  $u'$  et  $v'$  sont de l'ordre de  $U^*$ . Ceci est bien cohérent avec l'équation 4.1 qui égale  $\rho u'v'$  et  $\rho U^{*2}$ .

### 4.2 Coefficient de frottement turbulent en conduite cylindrique

On se propose ici d'utiliser les résultats précédents pour déduire l'allure du coefficient de frottement d'un écoulement turbulent dans une conduite cylindrique de rayon R. Reprenons pour cela l'expression du profil de vitesse dans la couche logarithmique:

$$
\frac{U}{U^*} = \frac{1}{\kappa} \ln \frac{y}{l_{\nu}^*} + Cste
$$

En faisant l'approximation que cette loi peut être étendue jusque sur l'axe de la conduite en  $y = R$ , on obtient:

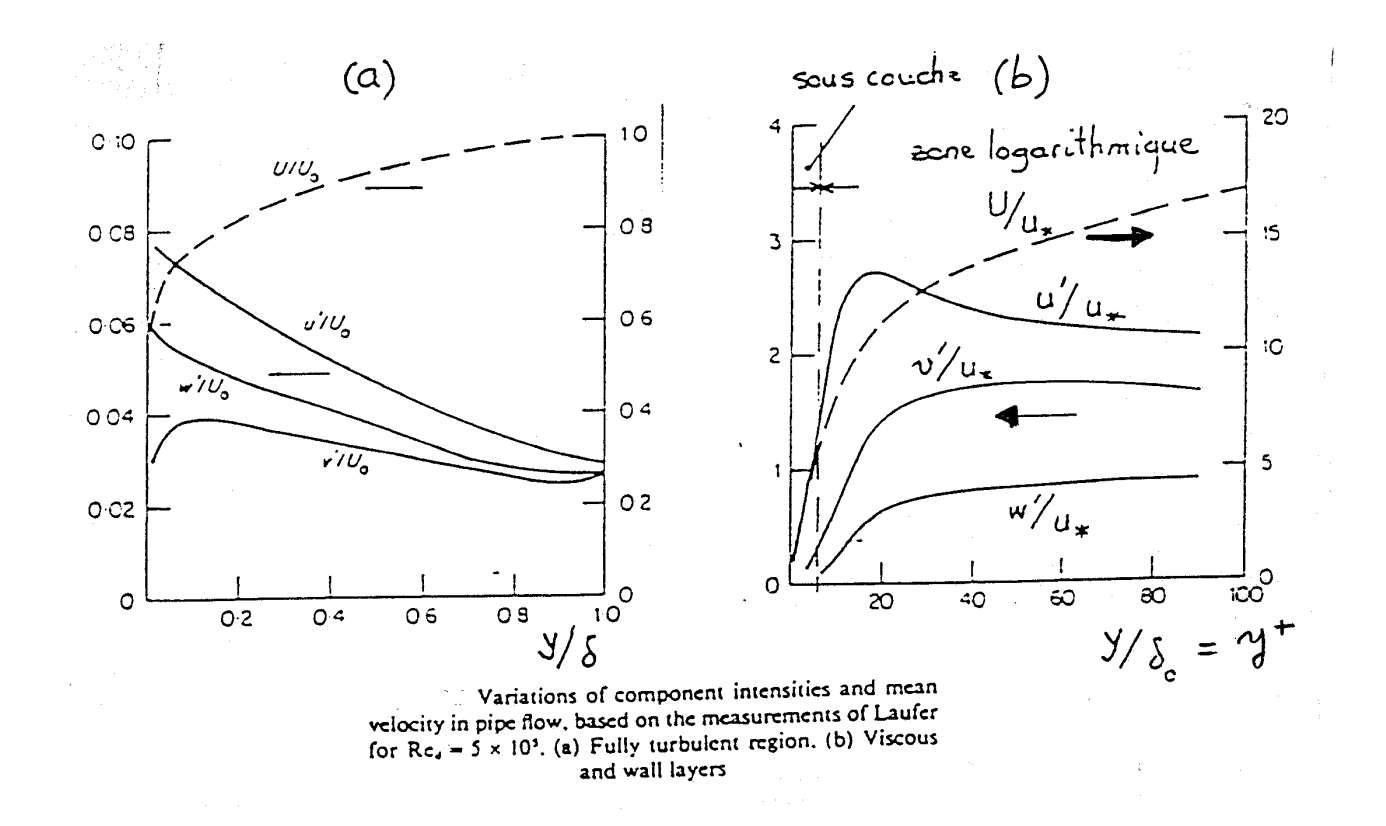

Figure 4.2: Evolution des caractéristiques de la turbulence en fonction de la distance à la paroi (Reynolds 1974): a)-dans la couche limite elle-même, b)- dans la sous-couche et la zone logarithmique.

$$
U_{axe} = U(r=0) = \frac{U^*}{\kappa} \ln \frac{R}{l_{\nu}^*} + Cste
$$

On sait par ailleurs que la vitesse débitante moyenne  $\overline{U}$  à travers le tube aura, à une constante près, la même expression que la vitesse sur l'axe, d'où:

$$
\overline{U} = \frac{U^*}{\kappa} \ln \frac{R}{l_{\nu}^*} + Cste
$$

Le coefficient de frottement  $C_f = \frac{\tau}{\frac{1}{2}\rho\overline{U}^2}$  s'écrit alors:

$$
C_f = \frac{2\rho U^{*2}}{\rho \overline{U}^2} = 2\left(\frac{U^*}{\overline{U}}\right)^2
$$

d'où, en reportant dans l'expression de la vitesse débitante:

$$
\sqrt{\frac{2}{C_f}} = \frac{1}{\kappa} \ln \left( \frac{RU^*}{\nu} \right) + Cste
$$

soit:

$$
\sqrt{\frac{2}{C_f}} = \frac{1}{\kappa} \ln \left( \frac{R\overline{U}}{\nu} \sqrt{\frac{C_f}{2}} \right) + Cste
$$

soit encore:

$$
\sqrt{\frac{1}{C_f}} = \frac{1}{\kappa\sqrt{2}}\ln\left(Re\sqrt{C_f}\right) + Cste
$$

Expérimentalement on trouve un résultat que synthéthyse bien la loi de Prandtl:

$$
\sqrt{\frac{1}{C_f}} = 1.74 \ln \left( Re \sqrt{C_f} \right) - 0.4
$$

Si l'on utilise la variable  $\lambda$  telle que  $\lambda = 4C_f$  on obtient une relation équivalente (Figure 4.3):

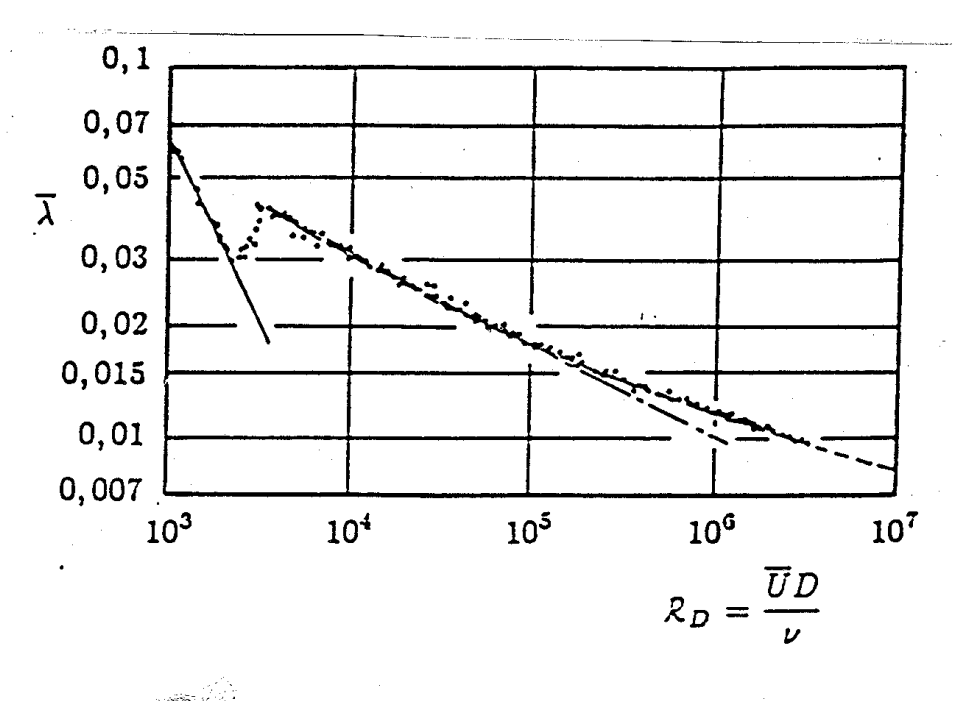

Conduite cylindrique. Coefficient de perte de charge. Résultats expérimentaux regroupés par H. Schlichting

$$
\overline{\lambda} = 64/R_D
$$
  
........
$$
\overline{\lambda} = 0,3164 R_D^{-1/4}
$$
  
........
$$
\overline{\lambda} = 0,3164 R_D^{-1/4}
$$
  
........
$$
\overline{\frac{U}{\lambda}} = 0,868 ln \frac{\overline{U}D}{\nu} \sqrt{\overline{\lambda}} - 0,8
$$

FIG.  $4.3$  – Evolution du coefficient de perte de charge en fonction de Re en conduite cylindrique lisse.

Figure 4.3: Evolution du coefficient de perte de charge en fonction de Re en conduite cylindrique lisse.

$$
\sqrt{\frac{1}{\lambda}} = 0.87 \ln \left( Re \sqrt{\lambda} \right) - 0.8
$$

Cette loi est approximée par la loi de Blasius :  $\lambda = 0.3164Re_D^{-\frac{1}{4}}$  (où D est le diamètre du tuyau) et est valable tant que les aspérités de la conduite sont suffisament petites pour rester incluses dans la sous-couche visqueuse  $(y^+ < 5)$ . On dit alors que la conduite est lisse. Si les aspérités "débordent" dans la zone logarithmique, la conduite est dite rugueuse et la relation ci-dessus est modifiée. Elle devient:

$$
\sqrt{\frac{1}{C_f}} = 3.46 + 1.74 \ln \frac{R}{\epsilon}
$$

soit encore, en remplacant  $C_f$  par  $\frac{\lambda}{4}$ :

$$
\frac{1}{\sqrt{\lambda}} = 2log_{10}3.71 \frac{D}{\epsilon}
$$

où  $\epsilon$  désigne la taille des aspérités sur la paroi (Figure 4.4). Le fait que  $\lambda$  ne dépende plus que de  $\epsilon$  et pas de Re signifie que ce sont les aspérités qui fixent les échelles de la turbulence et donc le frottement. Le profil  $u(y)$  s'écrit alors, en conduite cylindrique:

$$
\frac{u(y)}{U^*} = 2.5ln\frac{y}{\epsilon} + 8.22
$$

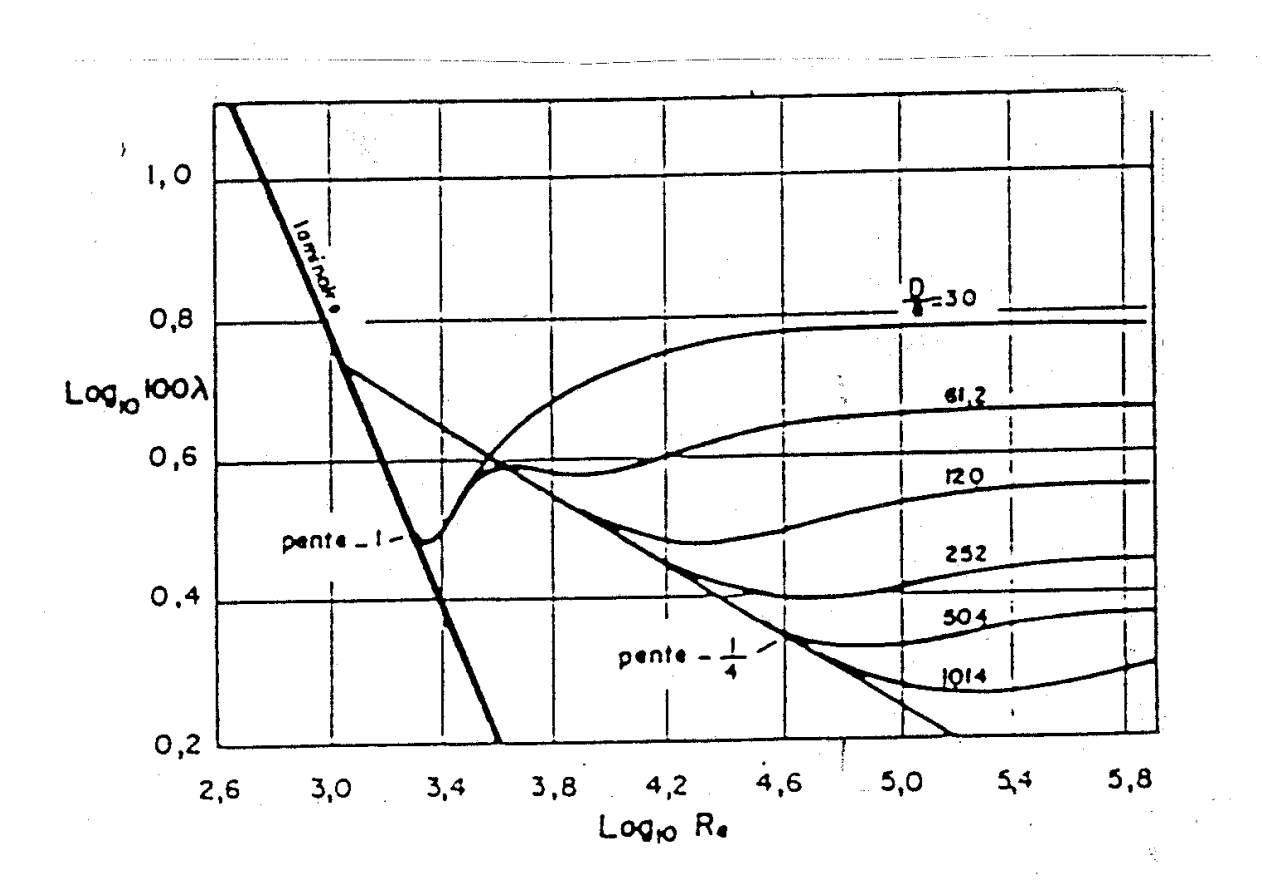

Figure 4.4: Influence de la rugosité sur le coefficient de perte de charge d'après Nikuradse.

## 4.3 Approximation du profil de vitesse turbulent en conduite cylindrique

La figure 4.5 montre l'allure classique du profil de vitesse turbulent dans une conduite circulaire. Il peut être commode de disposer d'une expression approchée unique pour représenter ce profil de vitesse dans une conduite de rayon R. L'expression:

$$
\frac{U}{U_{max}}=\left(\frac{y}{R}\right)^{\frac{1}{7}}
$$

où y désigne toujours la distance à la paroi est une bonne approximation. Pour plus de précision, on peut également raccorder plusieurs lois de variation: dans la sous-couche visqueuse d'abord où l'on sait que  $U^+ = y^+$ , puis dans la zone Log où l'on a déja donné une expression et enfin dans le coeur où la loi en  $y^{1/7}$  est valable. La figure 4.6 illustre cette description composite du profil de vitesse.

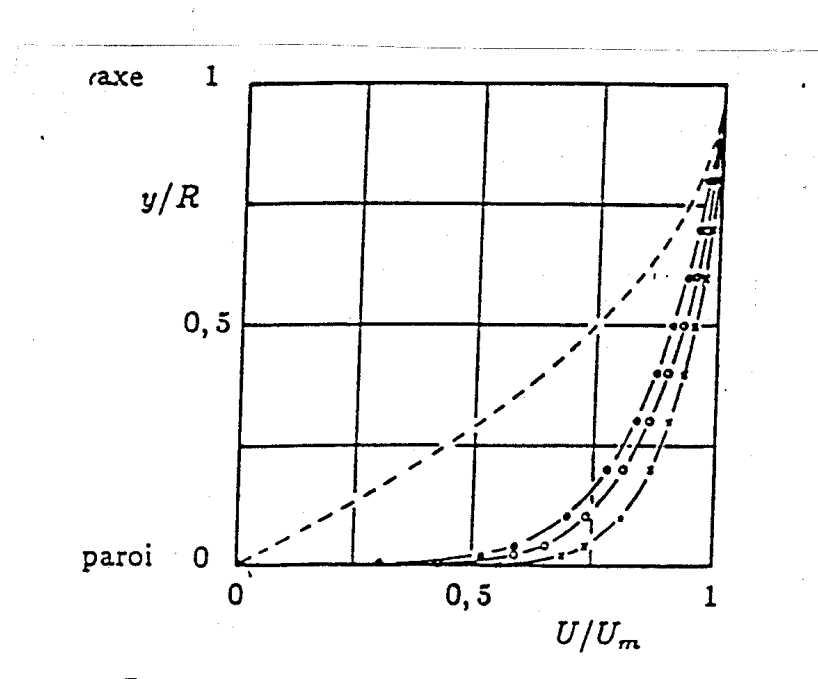

.......... Ecoulement de conduite. Profils de vitesses d'après Nikuradse (H. Schlichting)

 $\begin{array}{lll}\n-2 & - & - & - & - & - \\
\hline\n-3 & - & - & - & - \\
-4 & - & - & - & - \\
-5 & - & - & - \\
-6 & - & - & - \\
-7 & - & - & - \\
-7 & - & - & - \\
-7 & - & - & - \\
-7 & - & - & - \\
-7 & - & - & - \\
-7 & - & - & - \\
-7 & - & - & - \\
-7 & - & - &$ turbulent

Figure 4.5: Profil de vitesse en écoulement turbulent en conduite cylindrique.

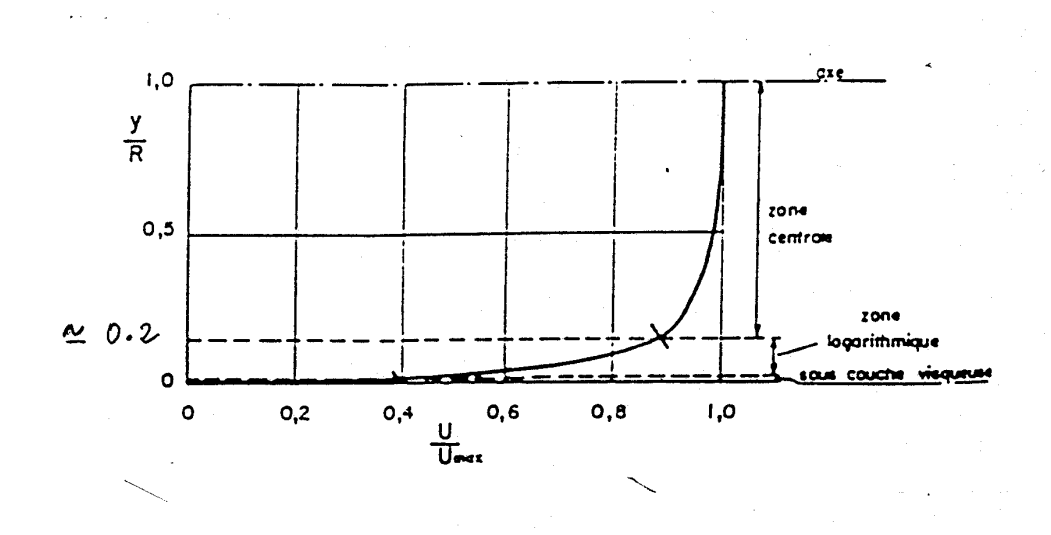

Figure 4.6: Profil de vitesse composite en conduite cylindrique avec paroi lisse pour  $Re = V D/\nu = 16000$ .

## 4.4 Coefficient de frottement turbulent sur plaque plane

Pour un ecoulement turbulent sur plaque plane, le coefficient de frottement local s'ecrit (Figure 4.7):

$$
C_f = 0.0594 Re_x^{-1/5}
$$

ou $C_f$  est defini par:

$$
C_f = \frac{\tau}{\frac{1}{2}\rho U_e^2}
$$

On en deduit le coefficient moyen:

$$
\overline{C_f} = \frac{1}{L} \int_0^L C_f dx = 0.074 Re_L^{-1/5}
$$

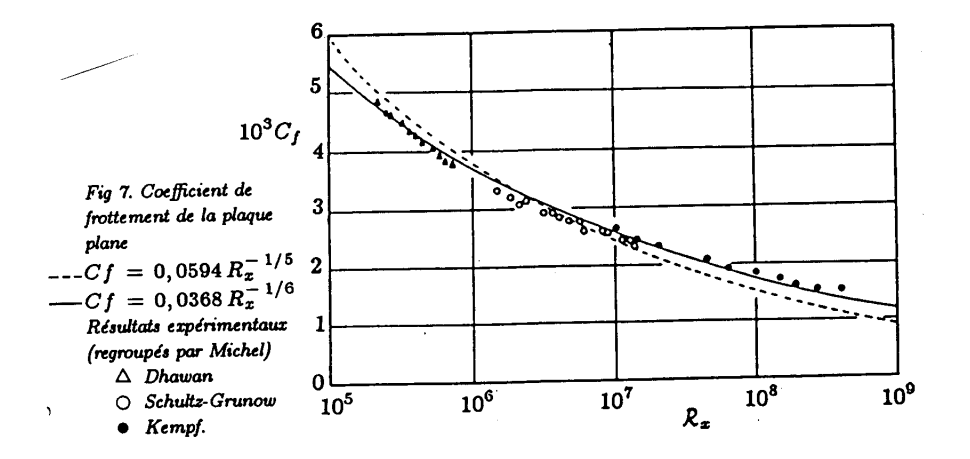

Figure 4.7: Coefficient de frottement local  $C_f$  en fonction du nombre de Reynolds local  $Re_x$  pour un ecoulement turbulent sans gradient de pression sur plaque plane.

## Chapter 5

# Mesures de la vitesse d'un écoulement

Ce chapitre donne quelques exemples de méthodes de mesure de la vitesse d'un fluide. On distinguera les méthodes qui mesurent le débit volumique Q total circulant dans une conduite (méthodes globales)des méthodes donnant accès au champ de vitesse en un point précis du fluide (méthodes locales).

## 5.1 Méthodes globales

Ces méthodes sont celles de la débitmétrie. Leur principe repose souvent sur la mesure d'une différence de pression (comme pour le Venturi) ou la mesure d'une perte de charge comme dans le cas du débitmètre à diaphragme. Nous ne rappelons ici que le principe du Venturi qui est d'un emploi fréquent.

Cet appareil (cf.Figure 5.1) permet la mesure du débit volumique dans une canalisation. On suppose l'écoulement permanent, incompressible et les profils de vitesse uniformes dans les sections d'entrée et de sortie. Le dispositif est placé horizontalement de façon à éliminer les effets de la gravité sur la différence de pression entre les points  $A$  et  $B$  de sorte que le théorème de Bernoulli donne :

$$
P_A + \frac{1}{2}\rho U_A^2 = P_B + \frac{1}{2}\rho U_B^2
$$

L'équation de continuité impose :  $S_A U_A = S_B U_B$  d'où :  $U_B = \alpha U_A$  avec  $\alpha = S_A/S_B$ . En éliminant la vitesse  $U_B$  on obtient :

$$
U_A = \sqrt{2\frac{P_A - P_B}{\rho(\alpha^2 - 1)}}
$$

et

$$
Q = S_A \sqrt{2 \frac{P_A - P_B}{\rho(\alpha^2 - 1)}}
$$

Le débit s'obtient donc par une simple mesure de pression entre  $A$  et  $B$ . En pratique, pour plus de précision, on étalonne ce type de débitmètre et on obtient ainsi une loi expérimentale liant  $P_A - P_B$  au débit.

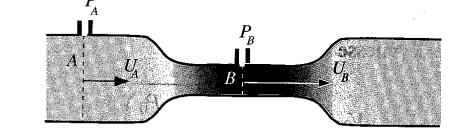

Figure 5.1: Schéma de principe d'un débitmètre à effet Venturi.

## 5.2 Méthodes locales

Nous allons présenter ici plusieurs des méthodes de mesure locale de vitesse qui sont actuellement disponibles sur le marché. Signalons toutefois que leur prix et leur complexité limitent la diffusion de ces appareils dans l'industrie. De ce fait on les trouvera plutôt dans des centres de recherche industriels ou dans des laboratoires universitaires de Mécanique des Fluides ou d'Energétique.

#### 5.2.1 Tube de Pitot et sonde de Prandtl

0n consid`ere encore l'´ecoulement permanent et incompressible. La Figure 5.2 illustre leur principe : Dans la sonde de Pitot, un orifice est percé au centre d'un tube cylindrique dont l'extrémité est profilée. Le point A devient un point d'arrêt ( $U_A = 0$ ) de sorte que l'on peut y écrire:

$$
P_A = P_{\infty} + \frac{1}{2}\rho U_{\infty}^2
$$

La mesure de  $P_A$  donne accès à la vitesse amont $U_\infty$  à condition de connaître les conditions de pression en amont : cet inconvénient disparaît dans la sonde de Prandtl qui comporte un deuxième orifice de mesure de pression en  $B$ . Ce point est placé à plusieurs diamètres de A de sorte que l'écoulement est supposé parallèle à la paroi. La vitesse en A vaut toujours 0 de sorte que le théorème de Bernoulli donne :

$$
P_A = P_B + \frac{1}{2}\rho U_B^2
$$

avec  $U_B = U_{\infty}$  de sorte que:

$$
U_{\infty} = \sqrt{2\frac{P_A - P_B}{\rho}}
$$

La différence de pression entre A et B peut être réalisée par un manomètre différentiel ou une colonne à eau dont la dénivellation  $H$  sera telle que :  $P_A - P_B = \rho g H$ 

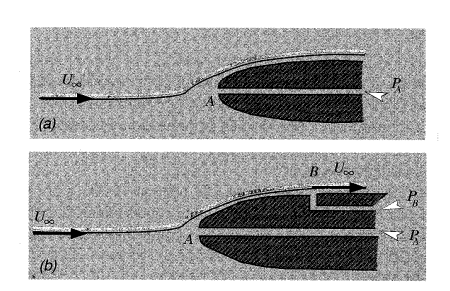

Figure 5.2: Schéma d'un tube de Pitot (a) et de Prandtl (b).

#### 5.2.2 Anémométrie à fil chaud et film chaud

C'est un dispositif très utilisé en laboratoire pour l'étude des écoulements turbulents. les fils chauds sont utilisés pour les gaz (air par exemple) et les films chaud, moins fragiles, pour les fluides (eau).

L'élément sensible d'une sonde à fil chaud est constitué par un fil métallique très fin de Platine ou de Tungstène de quelques microns de diamètre et de 0.3 à  $1mm$  de long (cf. Figure 5.3). Ce fil est parcouru par un courant électrique I qui le porte à une température de  $T_f i l = 200C$  environ. Placé dans un écoulement de fluide de vitesse V et de température au loin  $T_{\infty}$  ce fil dissipe par effet Joule la quantité de chaleur  $R.I^2$ . En admettant que seule la composante normale au fil u intervient dans cet échange thermique, la loi de King relie la densité de flux de chaleur à la surface du fil aux autres paramètres, soit :

$$
\varphi = (a + b\sqrt{u})(T_f i l - T_\infty)
$$

Les constantes a et b dépendent des caractéristiques du fil et du fluide. Comme R est fonction de  $T_f$  il et que la température amont du fluide  $T_{\infty}$  est supposée connue, la loi de King constitue donc une relation entre les 3 variables  $(u, I, R)$ . La mesure de  $I$  et  $R$  donne donc accès à la valeur de la vitesse  $u$ . Deux types de fonctionnement sont possibles:

- Fonctionnement à courant constant : on maintient ici le courant I constant et on déduit la valeur de la résistance R par la loi d'Ohm  $(R = U/I)$ .
- Fonctionnement à température constante : on maintient la température du fil constante, en imposant au rapport  $R = U/I$  de rester constant. Ainsi, la mesure de I donne la vitesse u.

Les sondes à film chauds(cf. Figure 5.5) utilisées dans les liquides car moins fragiles que les sondes à fil chaud sont constituées d'un mince film métallique déposé en anneau sur un fin bâtonnet de quartz.. le film métallique est chauffé  $\ell$ electriquement de façon similaire au fil chaud. Il est protégé par une couche fine de quartz.

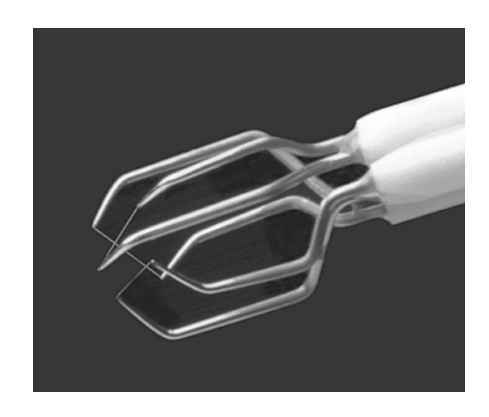

Figure 5.3: Sonde à fil chaud multidirectionnelle Dantec $(3$  fils).

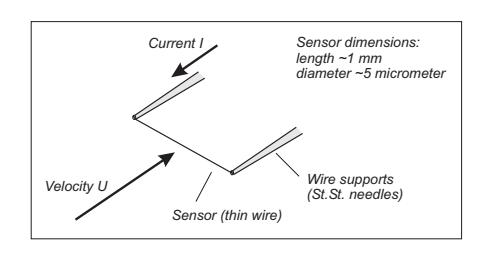

Figure 5.4: Schéma de principe d'une sonde à fil chaud.

#### 5.2.3 Anémométrie laser doppler

Ce type d'anémomètre, désigné LDA en anglais (laser Doppler Anemometer) consiste à fabriquer des franges lumineuses dans un petit volume de mesure et à détecter les éclats qui seront émis par une particule de petite taille venant couper ce réseau de franges (cf. Figure 5.6).

Le réseau de franges est crée par interaction de deux rayons laser inclinés de quelques degrés l'un par rapport à l'autre. Désignons par i l'interfrange, c'est-à -dire la distance entre deux franges de même intensité. Imaginons maintenant une particule de petite taille qui traverse perpendiculairement ce réseau à la vitesse v. Un détecteur de lumière placé sur le coté percevra les fluctuations d'intensité lumineuse réfléchie par cette particule. Une analyse temporelle du signal donnera sa période caractéristique  $t$  qui est liée à  $i$  par :

 $i = vt$ 

On voit ainsi que la connaissance de  $i$  (donnée par les lois sur les interférences lumineuses) et la mesure de  $t$  donne la valeur de la vitesse  $u$ . La présence de particules est en général contrôlée par ensemencement à l'aide de particules métalliques réfléchissantes. Souvent, les impuretés naturellement présentes dans l'écoulement suffisent à l'obtention d'un signal traitable.

#### 5.2.4 Mesure de vitesse par imagerie de particule

Cette méthode désignée en anglais par Particle Image Velocimetry (PIV) pourrait être désignée chronophotographie. Supposons que l'écoulement à étudier est de nouveau ensemencé par des particules réfléchissantes. Imaginons que le fluide est ´eclair´e par une tranche lumineuse, c'est a dire une nappe de lumi`ere plane bidimensionnelle de faible ´epaisseur (quelques dixièmes de millimètre). Prenons maintenant une photo instantanée de l'écoulement en plaçant un appareil selon une normale au plan lumineux. Le clich´e donnera une somme de points brillants correspondants aux positions des particules au moment de la prise de vue. Si l'on augmente le temps de pose de la prise de vue, les particules vont laisser une traînée lumineuse sur le cliché dont la longueur sera proportionnelle à la vitesse et au temps de pause de la prise de vue. Cette méthode, très basique, n'a été développée sérieusement que très récemment du fait de la nécessité d'avoir des possibilités suffisantes de traitement numérique de l'image. Par ailleurs, les conditions d'éclairement par une tranche de lumière sont difficiles à réaliser et nécessitent l'emploi d'un laser. Enfin, le développement récent des capteurs CCD utilisés dans les caméras numériques modernes permet à cette technique de se généraliser.

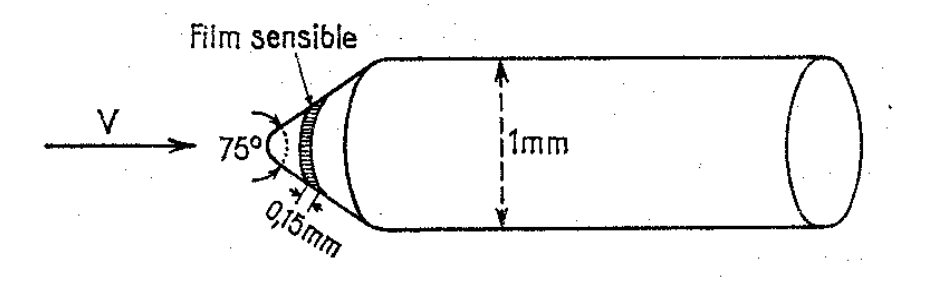

Figure 5.5: Schéma de principe d'une sonde à film chaud.

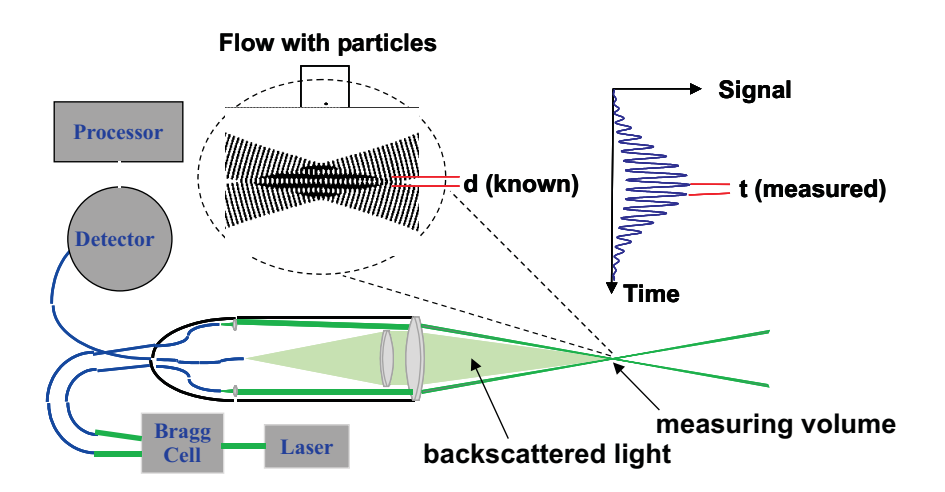

Figure 5.6: Schéma de principe d'un anémomètre laser-doppler (LDA).